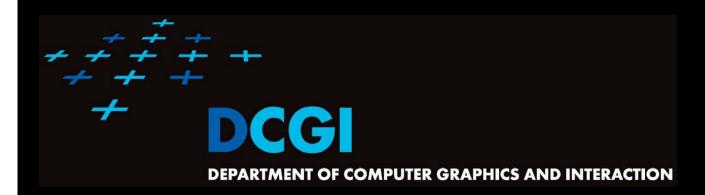

# VORONOI DIAGRAM PART II

#### PETR FELKEL

**FEL CTU PRAGUE** 

felkel@fel.cvut.cz

https://cw.felk.cvut.cz/doku.php/courses/a4m39vg/start

Based on [Berg], [Reiberg] and [Nandy]

Version from 16.11.2017

#### **Talk overview**

- Incremental construction
- Voronoi diagram of line segments
- VD of order k
- Farthest-point VD

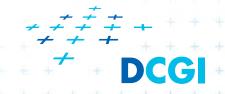

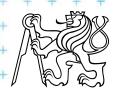

#### **Summary of the VD terms**

- Site = input point, line segment, ...
- Cell = area around the site, in VD<sub>1</sub> the nearest to site
- Edge, arc = part of Voronoi diagram (border between cells)
- Vertex = intersection of VD edges

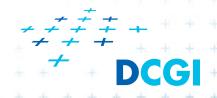

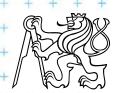

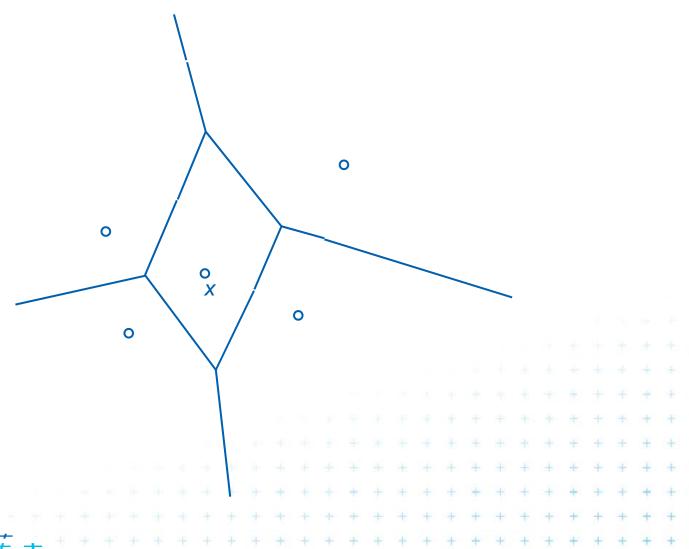

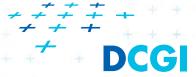

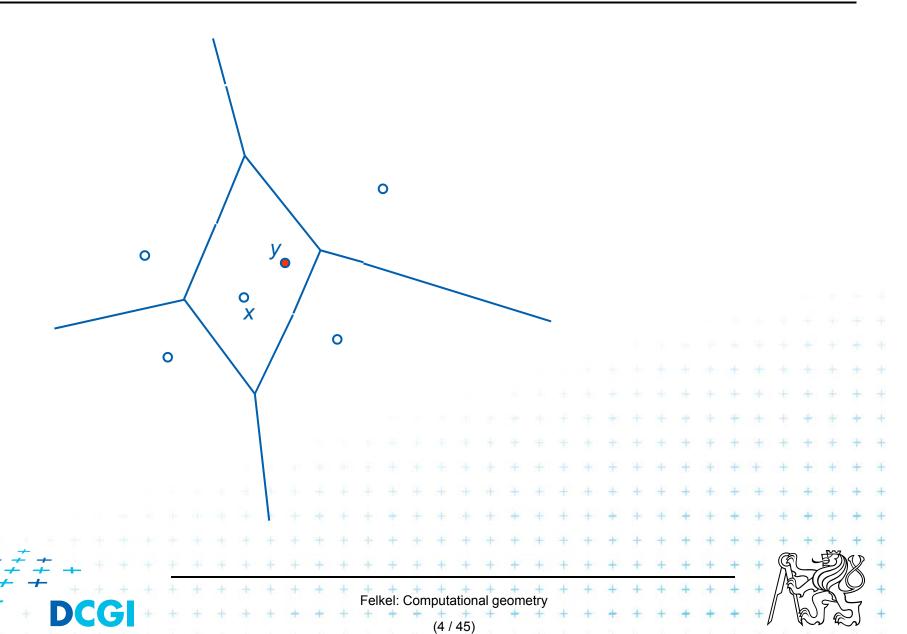

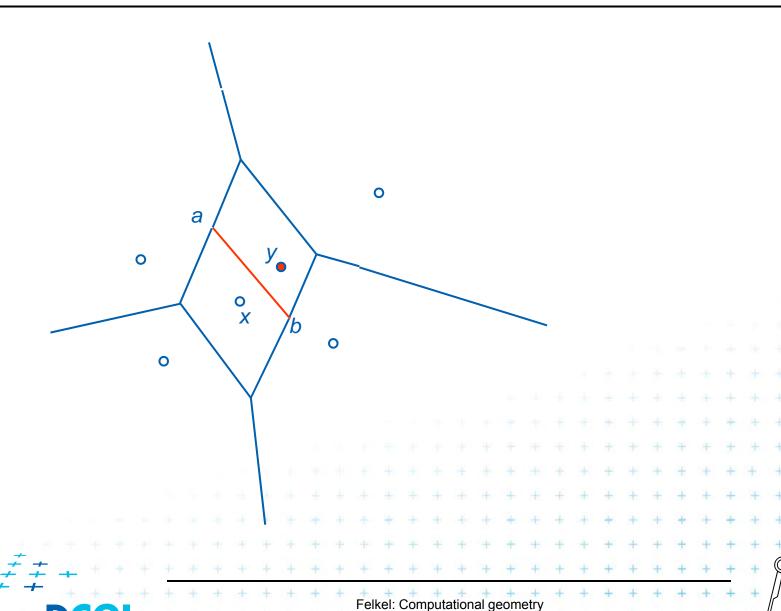

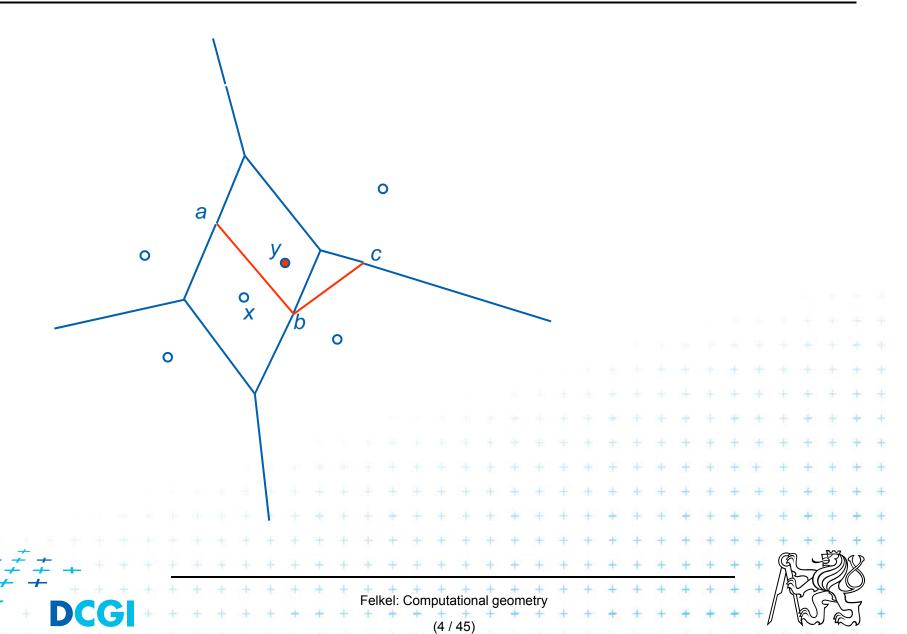

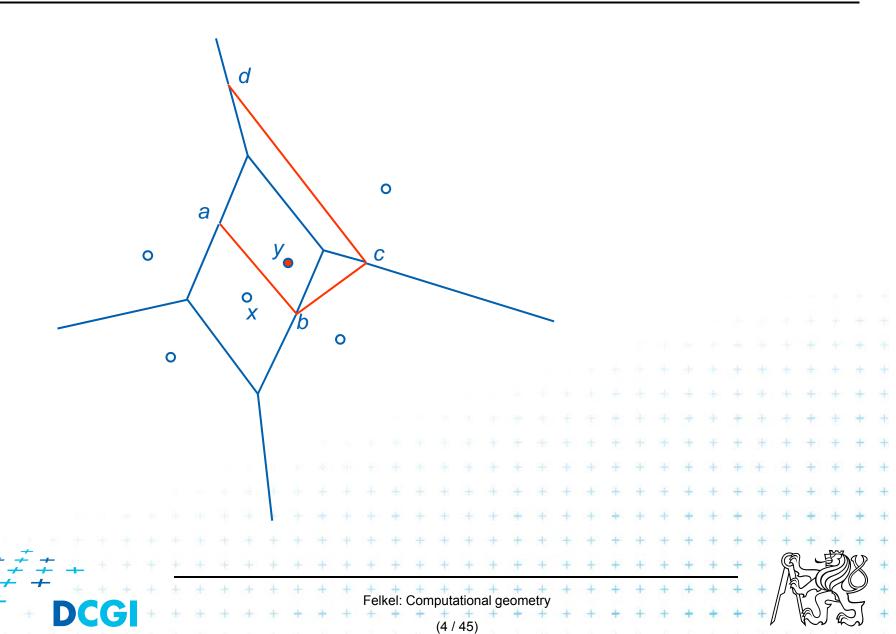

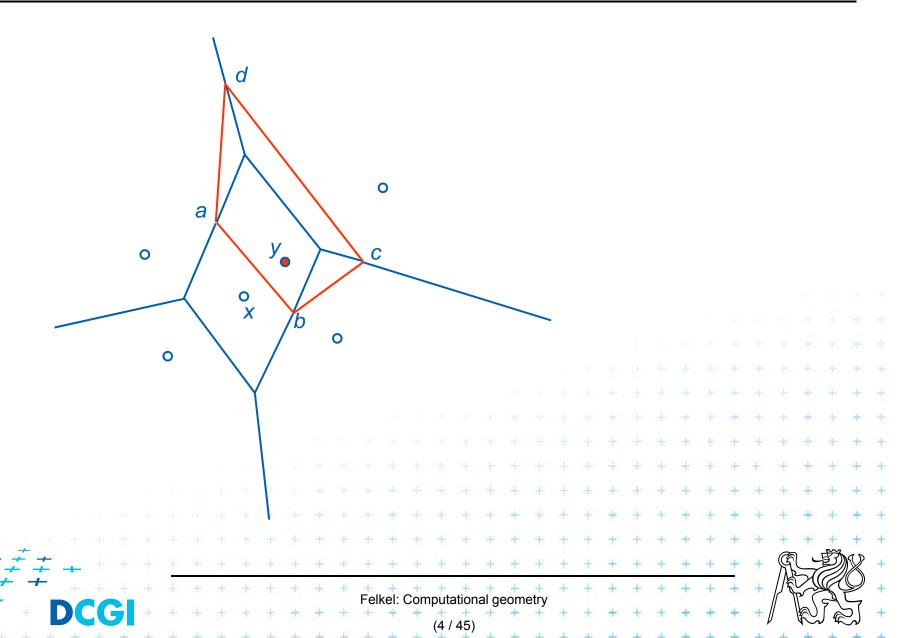

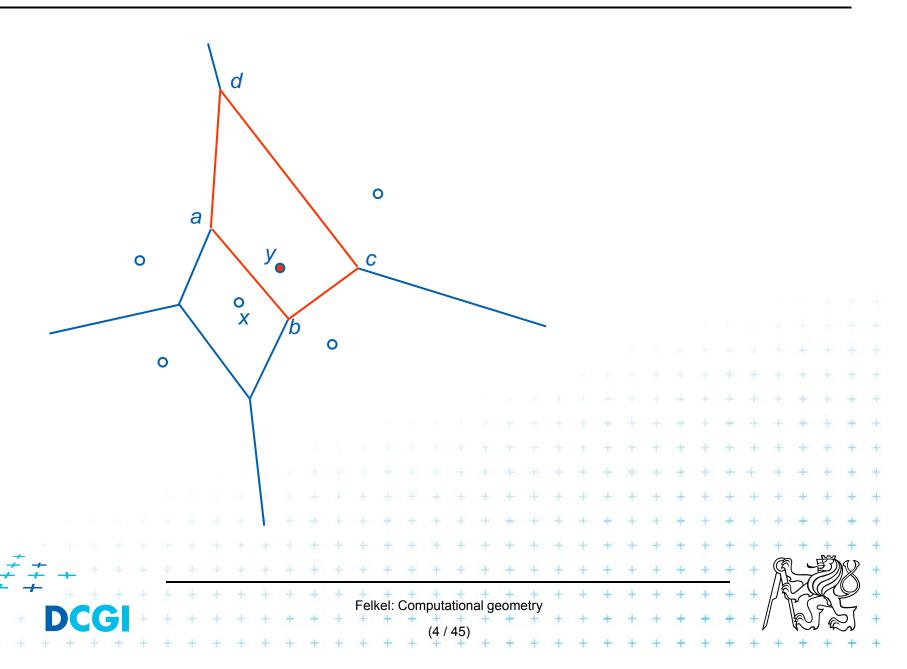

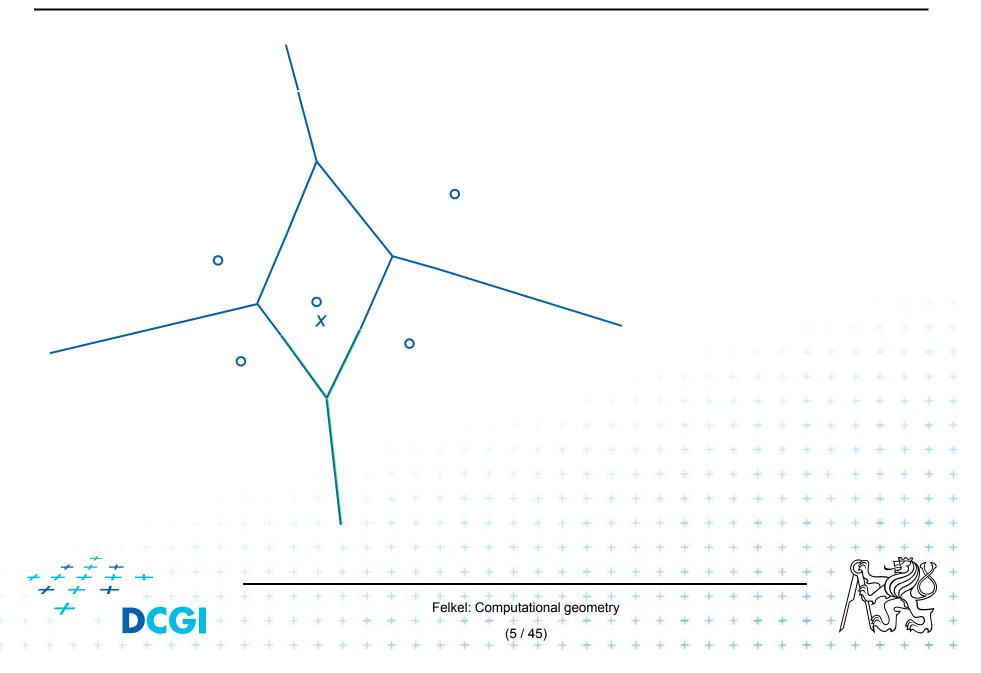

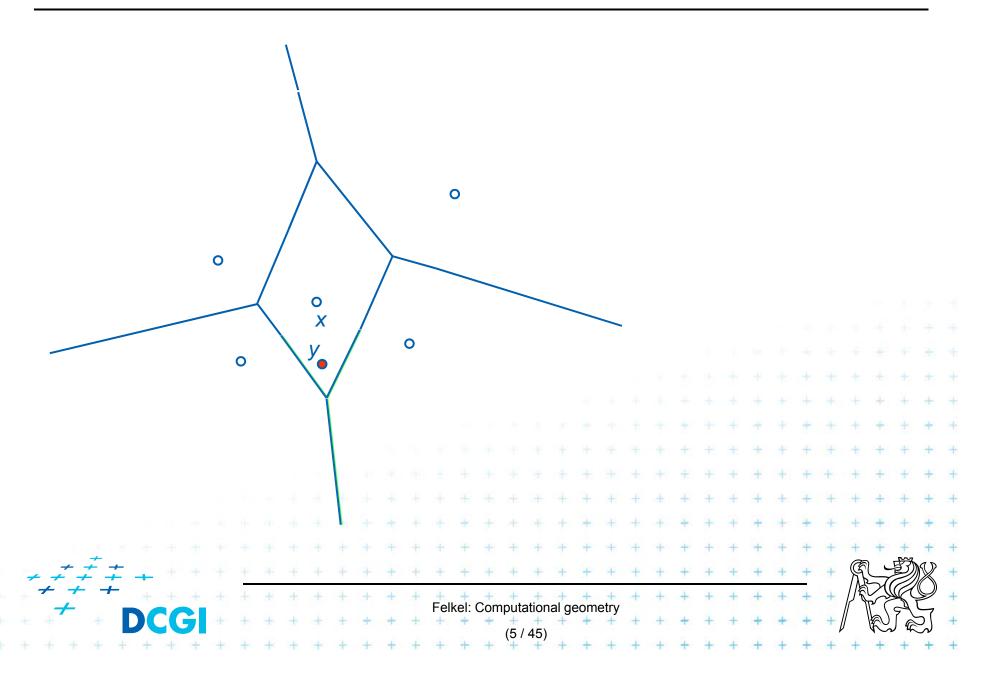

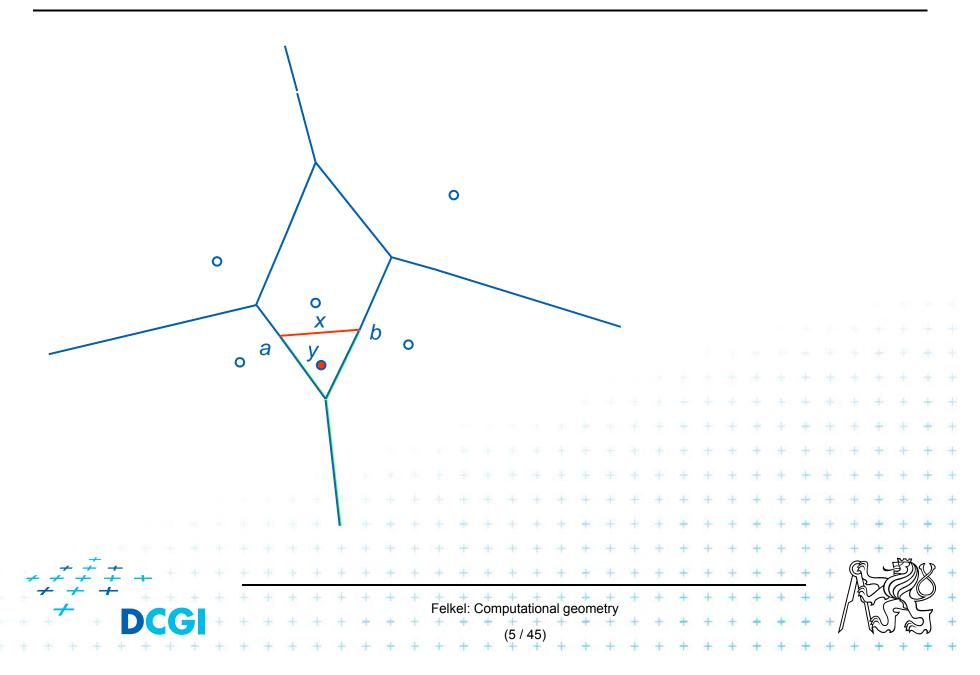

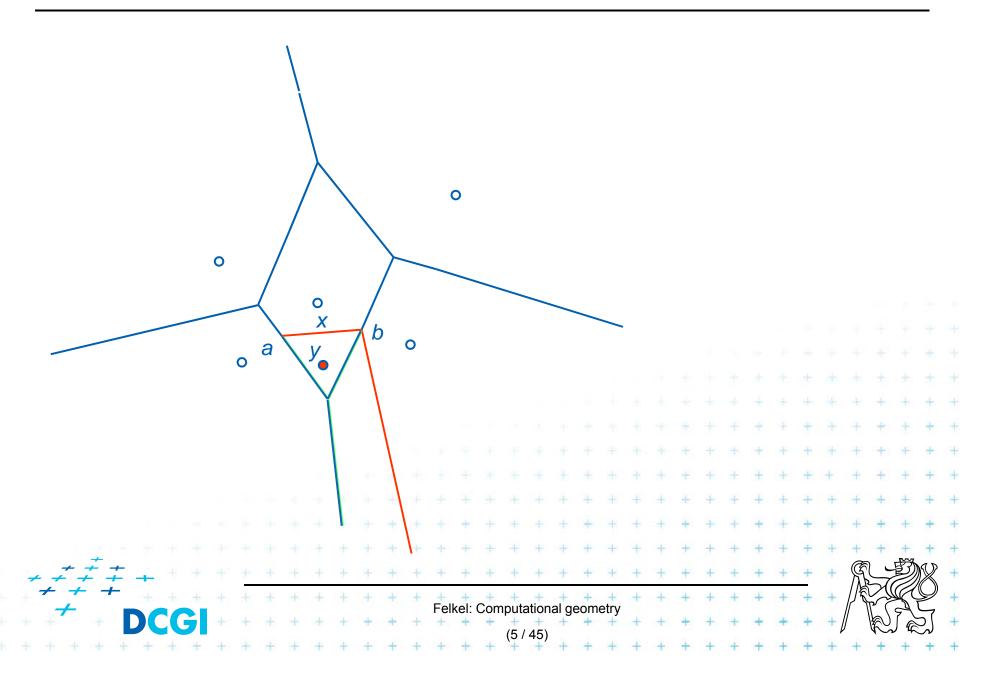

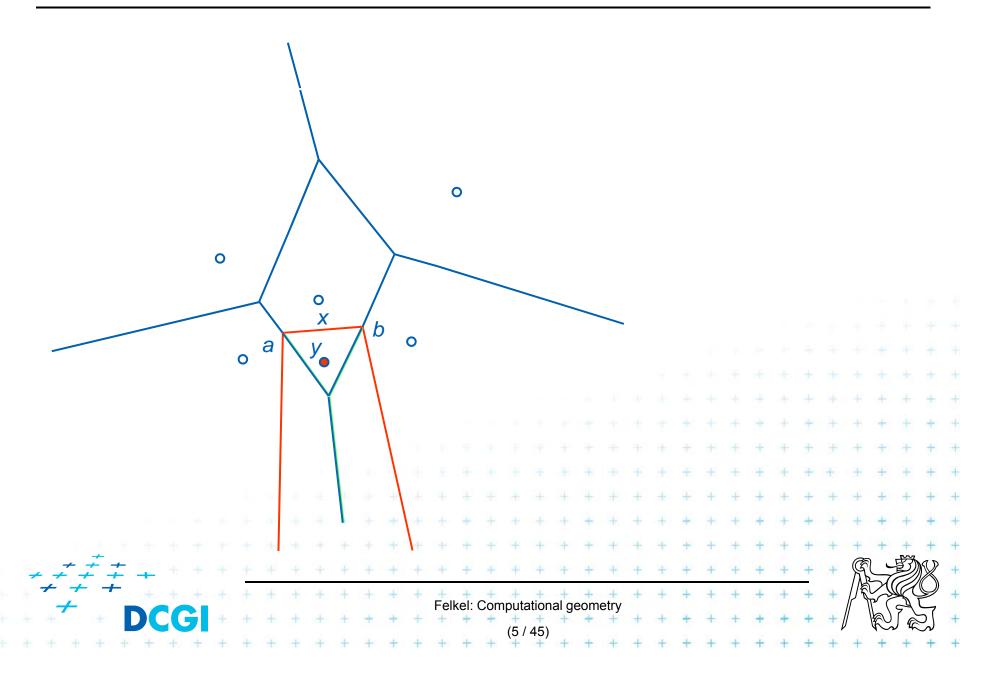

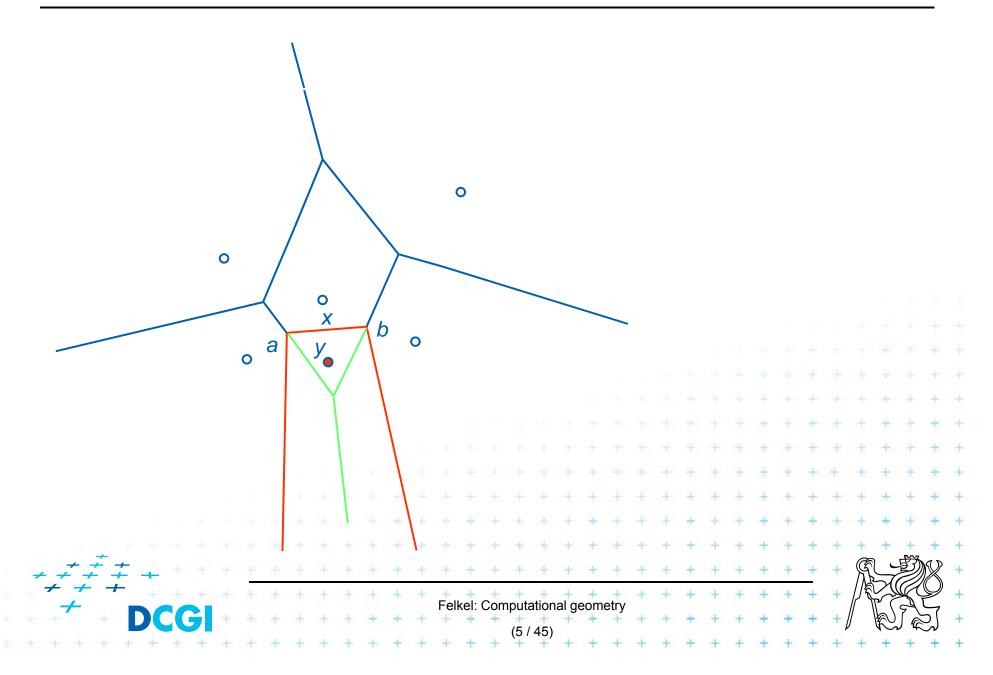

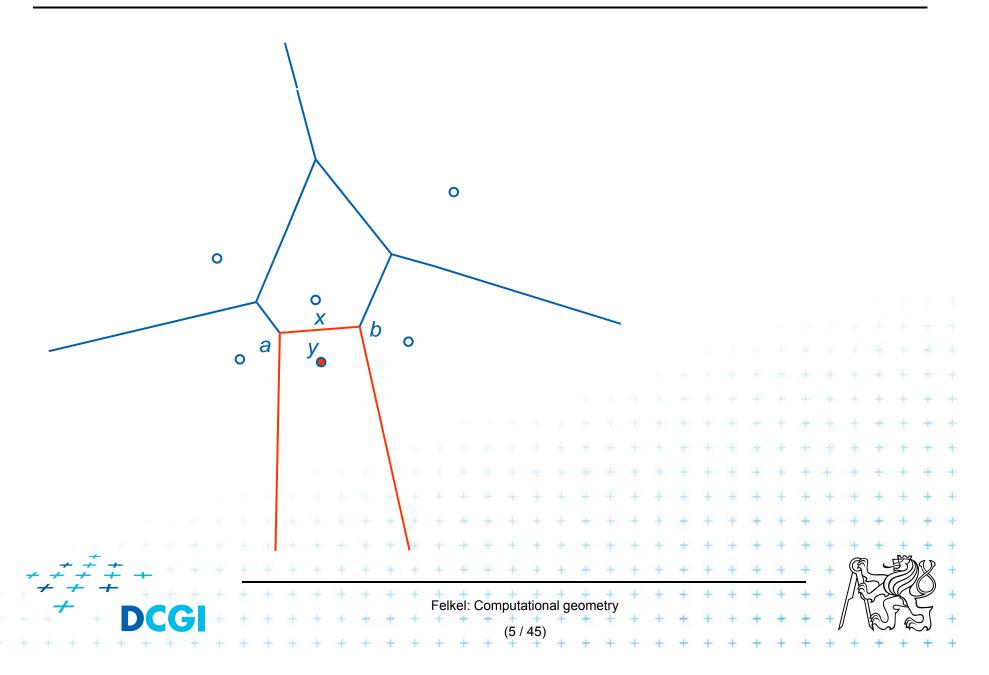

#### Incremental construction algorithm

```
InsertPoint(S, Vor(S), y) ... y = a new site
      Point set S, its Voronoi diagram, and inserted point y \notin S
Input:
Output: VD after insertion of y
   Find the site x in which cell point y falls,
                                                             ...O(\log n)
2. Detect the intersections \{a,b\} of bisector L(x,y) with cell x boundary
   => create the first edge e=ab on the border of site x
   Set start intersection point p = b, set new intersection c = undef
   site z = neighbor site across the border with intersection b ...O(1)
   while(exists(p) and c \neq a) // trace the bisectors from b in one direction
     a. Detect intersection c of L(y,z) with border of cell z
     b. Report Voronoi edge pc
     c. p = c, z=neighbor site across border with intersec. c
5. if (c \neq a) then // trace the bisectors from a in other direction
     a. p = a
     b. Similarly as in steps 3,4,5 with a
```

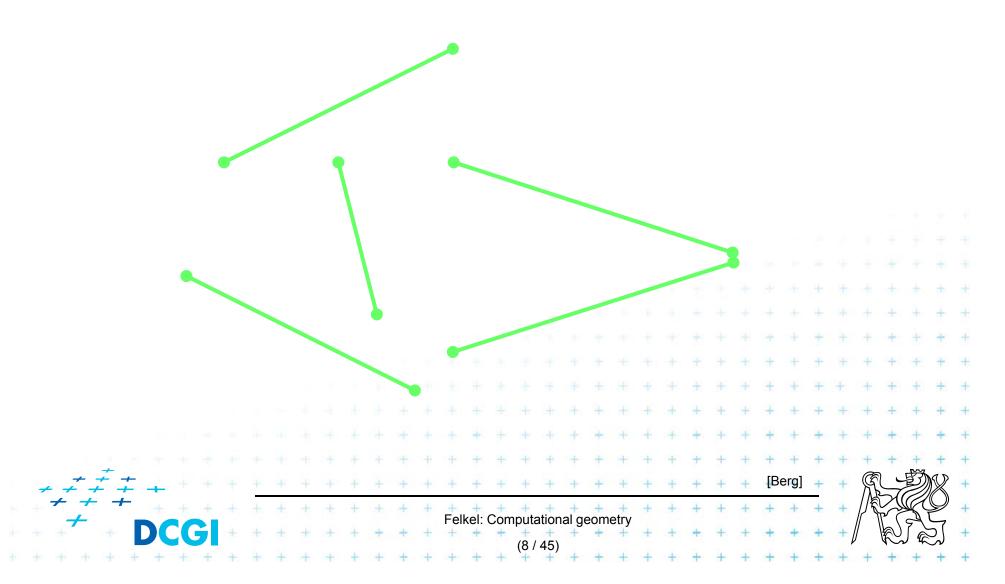

Input:  $S = \{s_1, ..., s_n\}$  = set of *n* disjoint line segments (sites)

VD: line segments

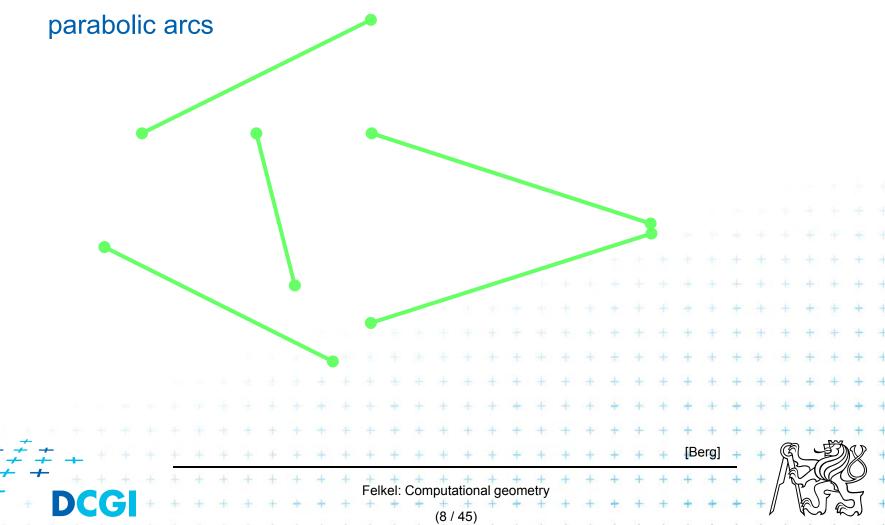

Input:  $S = \{s_1, ..., s_n\}$  = set of *n* disjoint line segments (sites)

VD: line segments
parabolic arcs

Distance measured perpendicularly to the object (line segment)

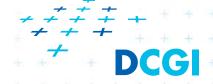

[Berg

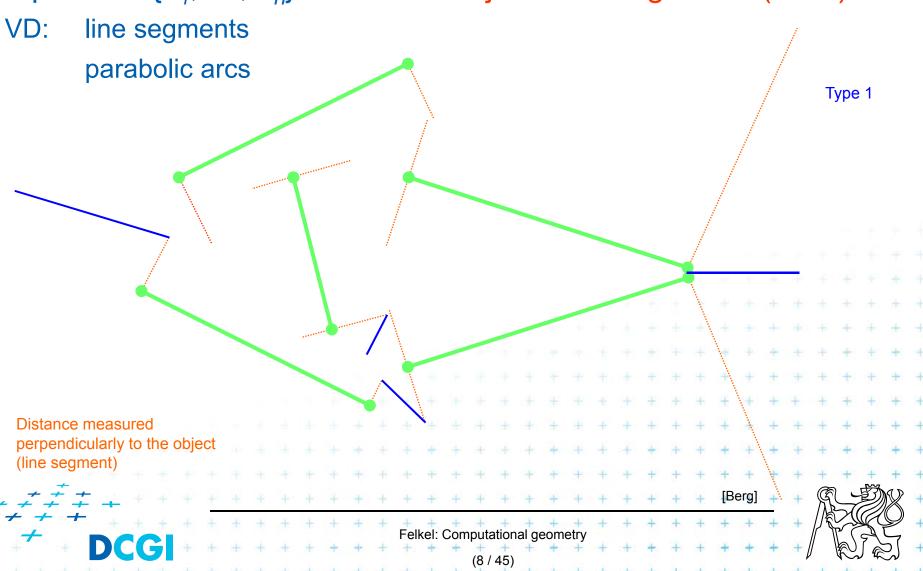

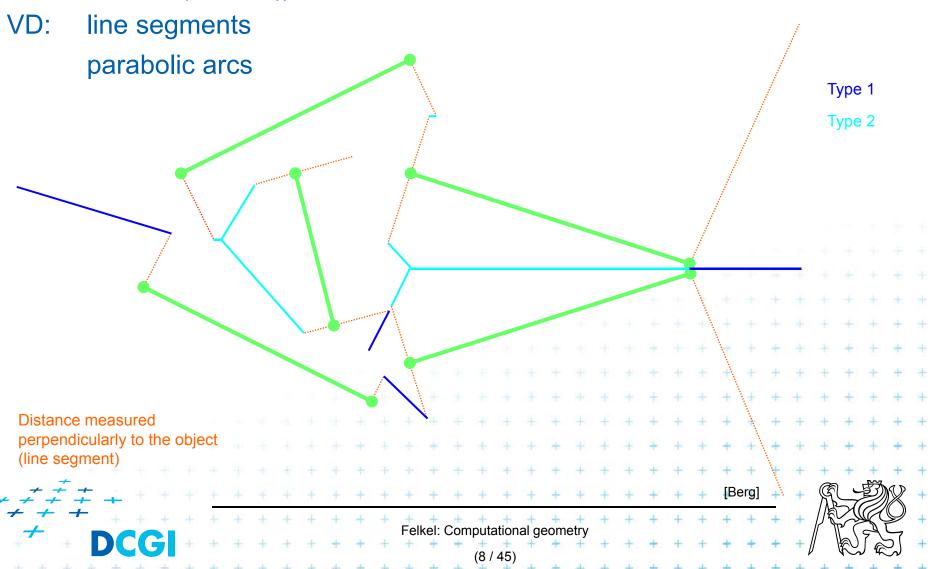

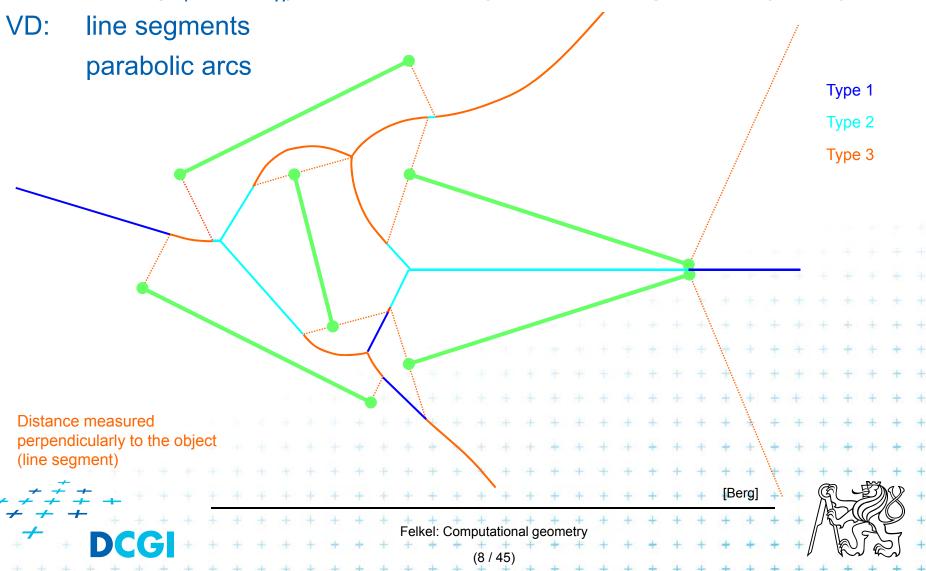

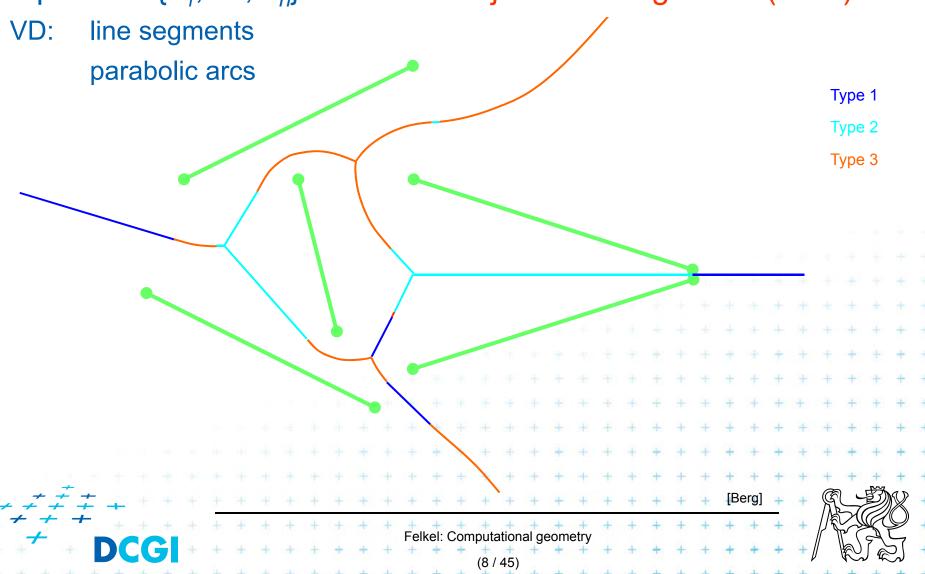

### VD of line segments with bounding box

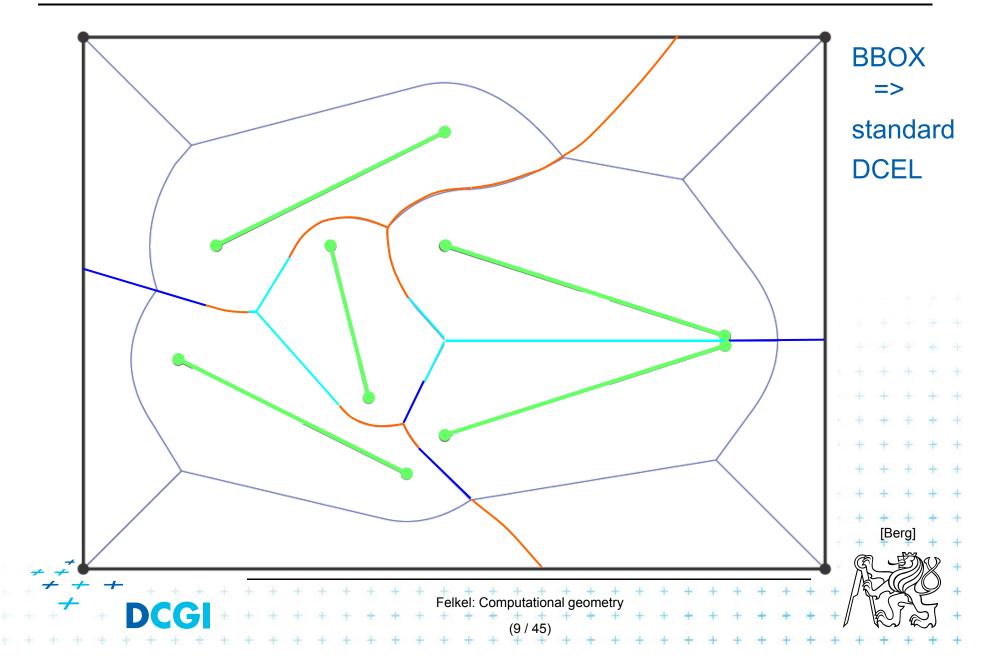

- Consists of line segments and parabolic arcs
  - Distance from point-to-object is measured to the closest point on the object (perpendicularly to the object silhouette)
    - Line segment bisector of end-points(1) or of interiors(2)
    - Parabolic arc of point and interior<sub>(3)</sub> of a line segment

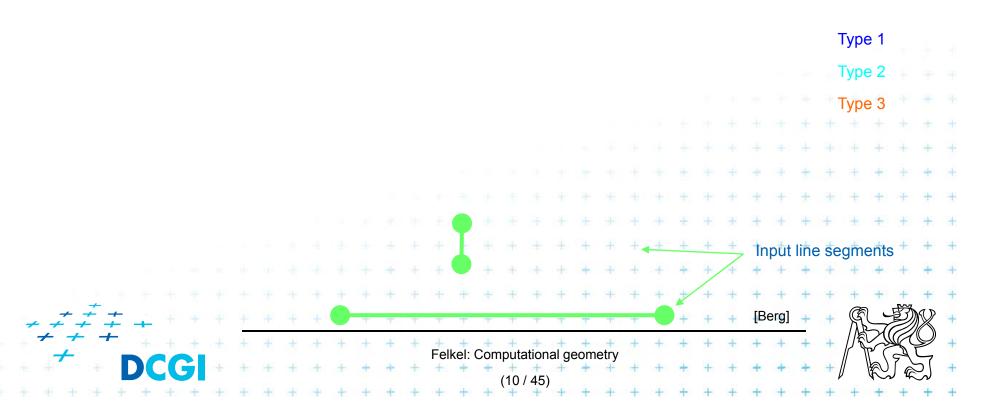

Consists of line segments and parabolic arcs

Distance from point-to-object is measured to the closest point on the object (perpendicularly to the object silhouette)

- Line segment bisector of end-points(1) or of interiors(2)
- Parabolic arc of point and interior<sub>(3)</sub> of a line segment

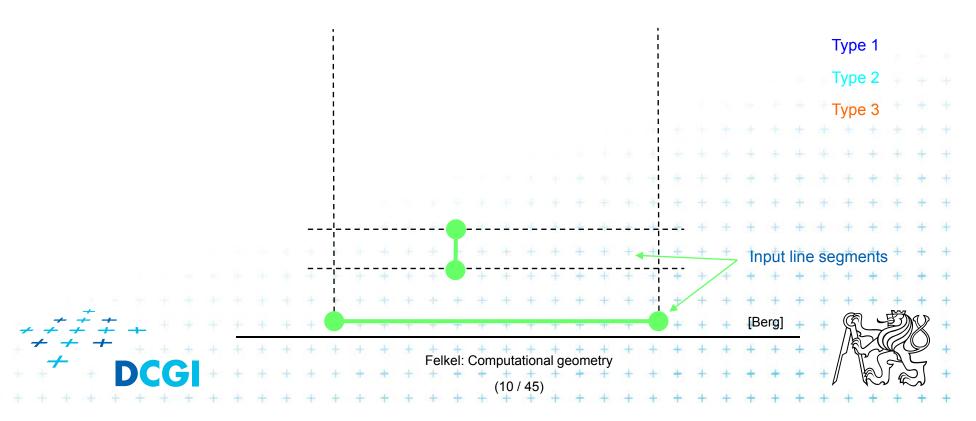

Consists of line segments and parabolic arcs

Distance from point-to-object is measured to the closest point on the object (perpendicularly to the object silhouette)

Line segment – bisector of end-points(1) or of interiors(2)

Parabolic arc – of point and interior<sub>(3)</sub> of a line segment

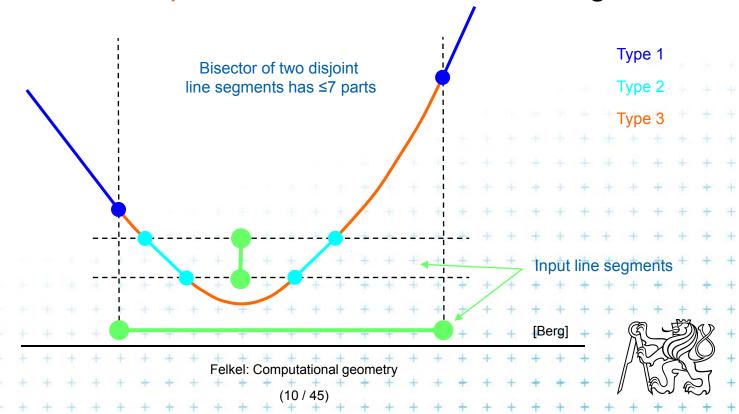

Consists of line segments and parabolic arcs

Distance from point-to-object is measured to the closest point on the object (perpendicularly to the object silhouette)

Line segment – bisector of end-points(1) or of interiors(2)

Parabolic arc – of point and interior<sub>(3)</sub> of a line segment

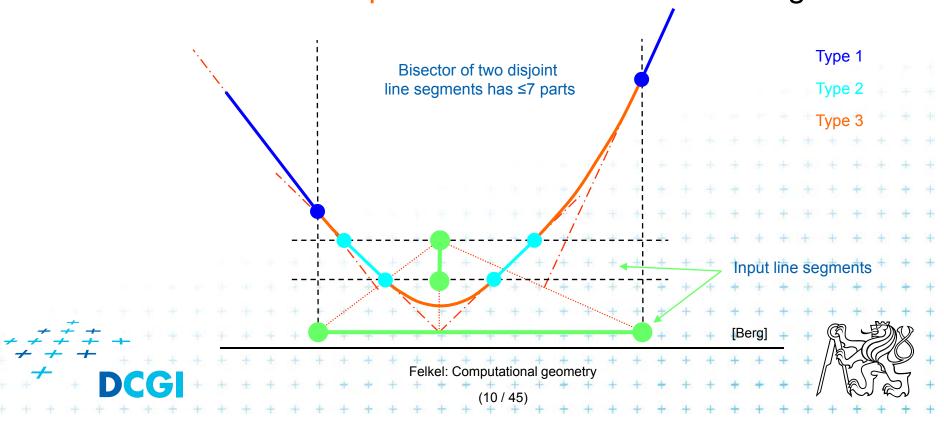

Consists of line segments and parabolic arcs

Distance from point-to-object is measured to the closest point on the object (perpendicularly to the object silhouette)

Line segment – bisector of end-points(1) or of interiors(2)

Parabolic arc – of point and interior<sub>(3)</sub> of a line segment

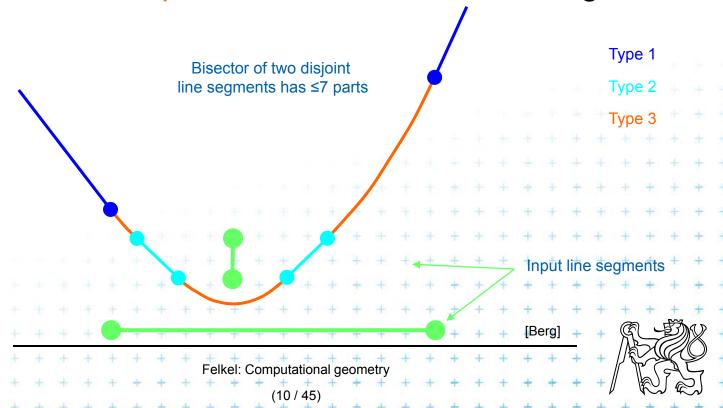

# **Bisector in greater details**

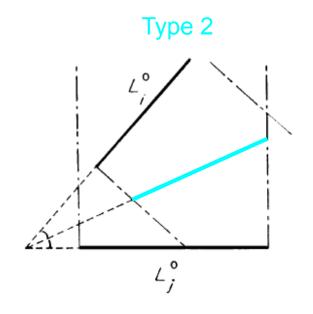

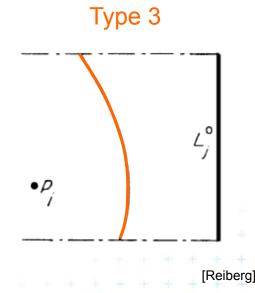

Bisector of two
line segment interiors

Bisector of (end-)point and line segment interior

(in intersection of perpendicular slabs only)

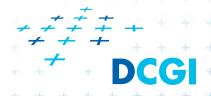

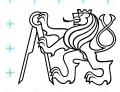

# VD of points and line segments examples

2 points Point & segment 2 line segments

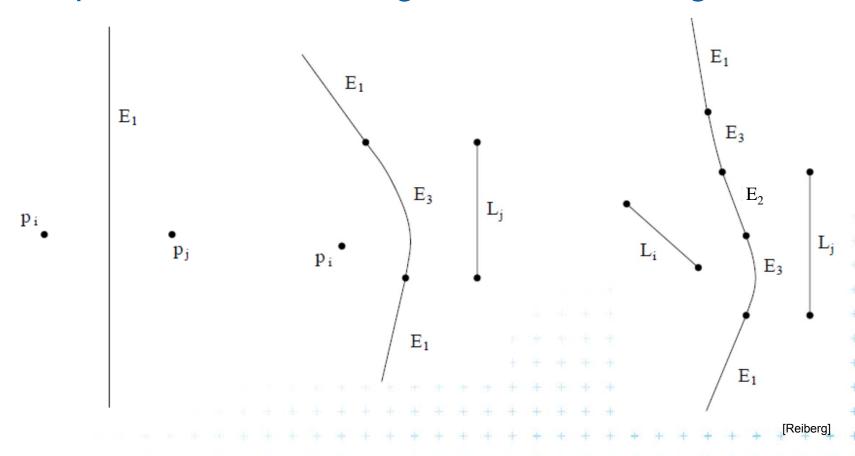

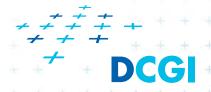

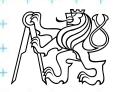

- More complex bisectors of line segments
  - VD contains line segments and parabolic arcs
- Still combinatorial complexity of O(n)
- Assumptions on the input line segments:
  - non-crossing
  - strictly disjoint end-points (slightly shorten the segm.)

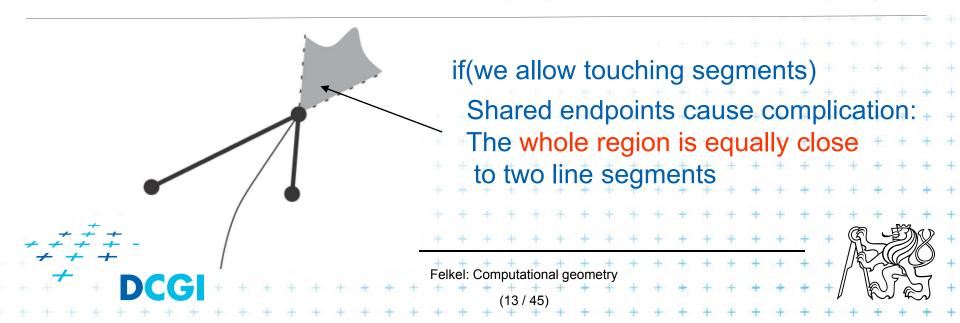

#### Shape of Beach line for line segments

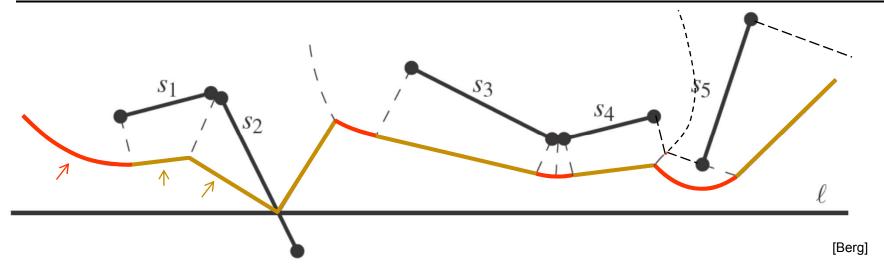

- = Points with distance to the closest site above sweep line *l* equal to the distance to *l*
- Beach line contains
  - parabolic arcs when closest to a site end-point
  - straight line segments when closest to a site interior
     (or just the part of the site interior above l if the site s intersects l)

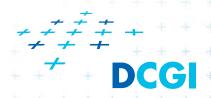

(This is the shape of the beach line)

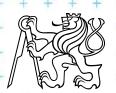

#### **Beach line breakpoints types**

# Breakpoint *p* is equidistant from *l* and equidistant and closest to:

points segments

1. two site end-points

=> p traces a VD line segment

2. two site interiors

=> p traces a VD line segment

3. end-point and interior

=> p traces a VD parabolic arc

4. one site end-point

=> p traces a line segment (border of the slab perpendicular to the site)

5. site interior intersects the scan line *l* 

=> *p* = intersection, traces the input line segment

Cases 4 and 5 involve only one site and therefore do not form a Voronoi diagram edge (are used by alg.only)

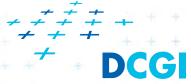

#### Breakpoints types and what they trace

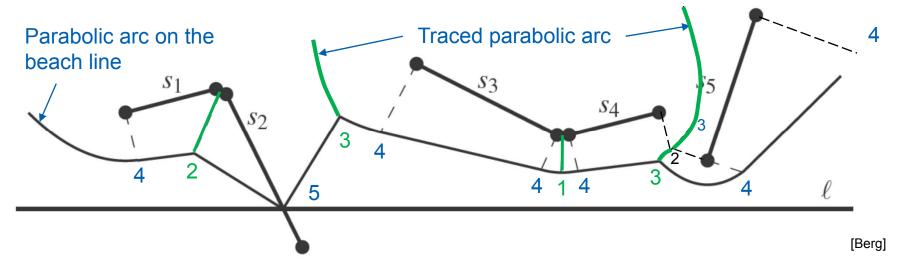

- 1,2 trace a Voronoi line segment (part of VD edge)
- DRAW
- 3 traces a Voronoi parabolic arc (part of VD edge)
- **DRAW**
- 4,5 trace a line segment (used only by the algorithm)
  - 4 limits the slab perpendicular to the line segment
  - 5 traces the intersection of input segment with a sweep line

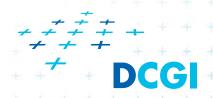

(This is the shape of the traced VD arcs)

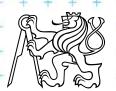

# Site event – sweep line reaches an endpoint

#### At upper endpoint of \(^{\left}\)

- Arc above is split into two
- four new arcs are created(2 segments + 2 parabolas)
- Breakpoints for two segments are of type 4-5-4
- Breakpoints for parabolas depend on the surrounding sites
  - Type 1 for two end-points
  - Type 3 for endpoint and interior
  - etc...

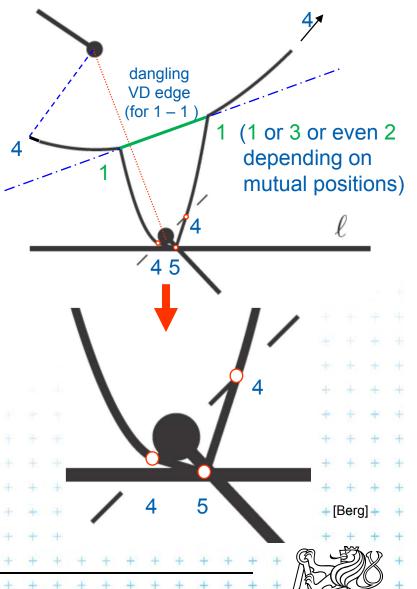

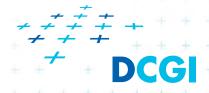

# Site event – sweep line reaches an endpoint

#### II. At lower endpoint of

 Intersection with interior (breakpoint of type 5)

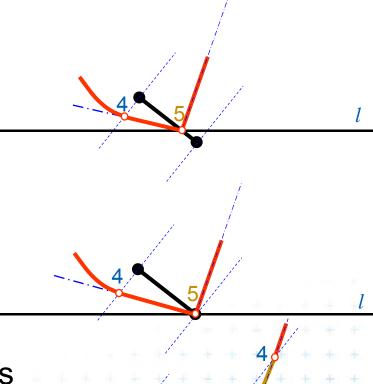

is replaced by two breakpoints
 (of type 4)

with parabolic arc between them

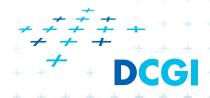

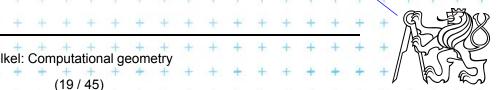

#### Circle event – lower point of circle of 3 sites

- Two breakpoints meet (on the beach-line)
- Solution depends on their type
  - Any of first three types (1,2,or 3) meet
    - 3 sites involved Voronoi vertex created
  - Type 4 with something else
    - two sites involved breakpoint changes its type
    - Voronoi vertex not created(Voronoi edge may change its shape)
  - Type 5 with something else
    - never happens for disjoint segments (meet with type 4 happens before)

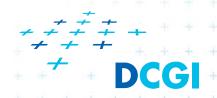

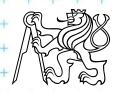

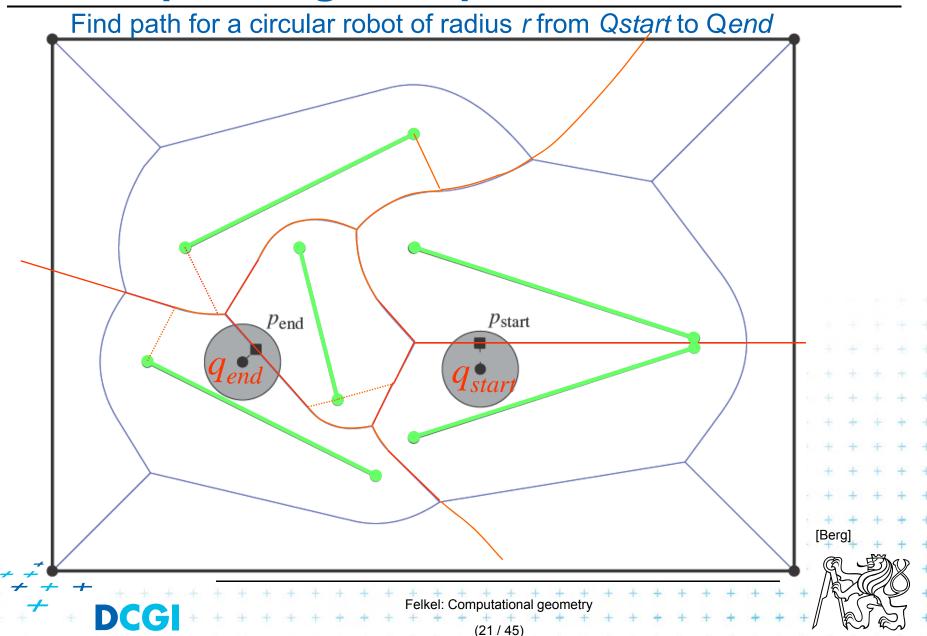

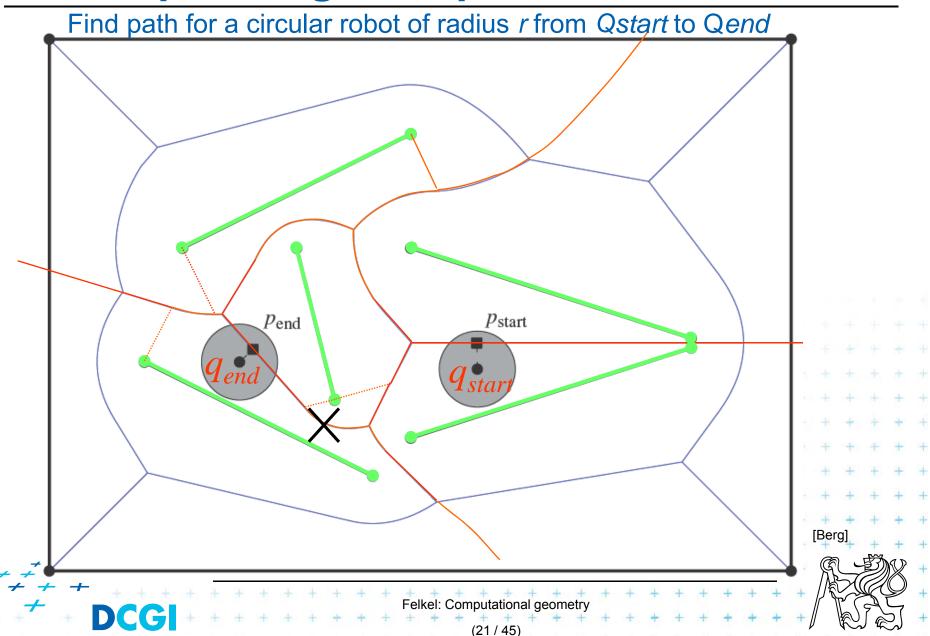

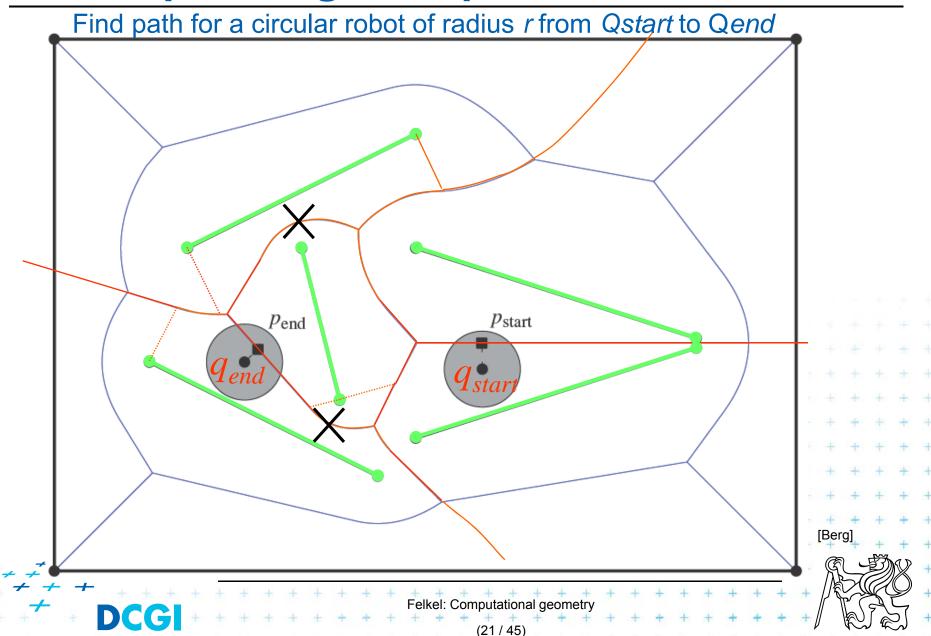

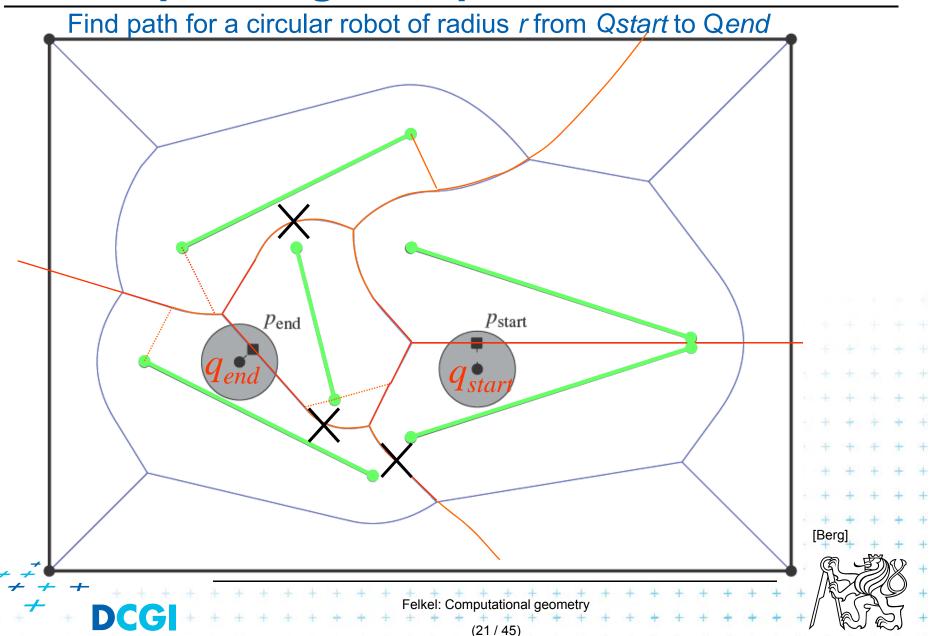

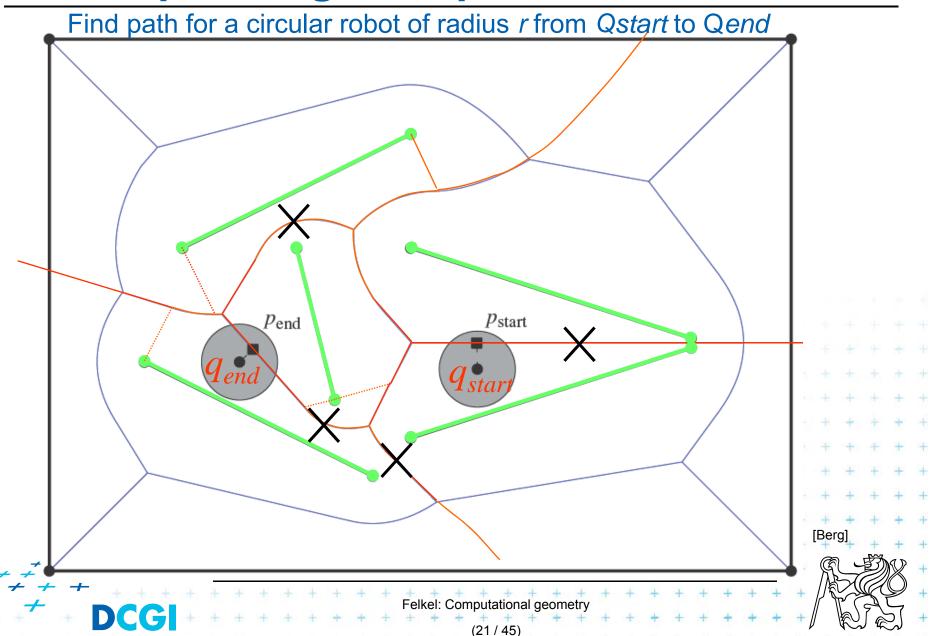

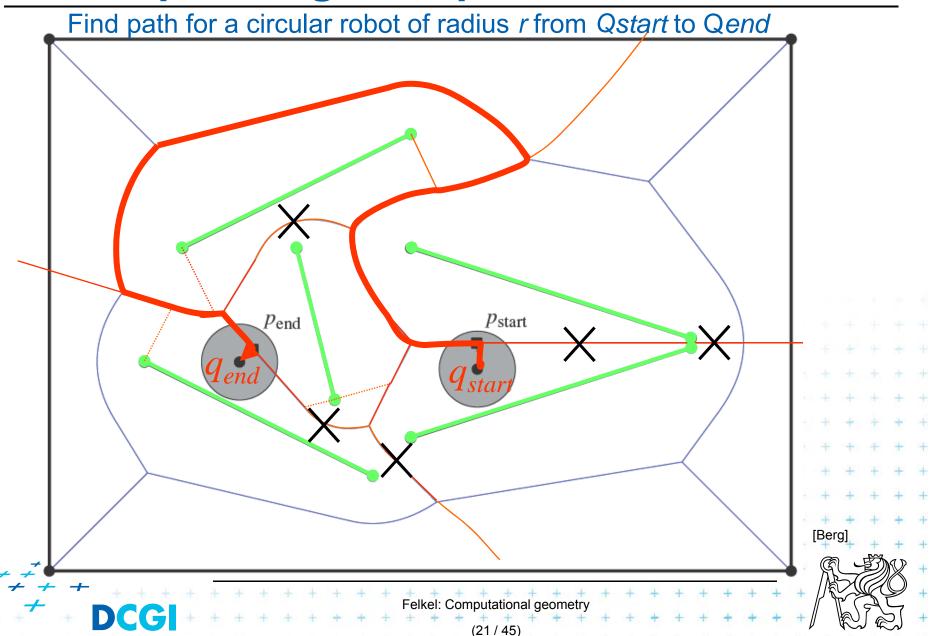

Find path for a circular robot of radius r from  $Q_{start}$  to  $Q_{end}$ 

- Create Voronoi diagram of line segments, take it as a graph
- Project Q<sub>start</sub> to P<sub>start</sub> on VD and Q<sub>end</sub> to P<sub>end</sub>
- Remove segments with distance to sites smaller than radius r of a robot
- Depth first search if path from  $P_{start}$  to  $P_{end}$  exists
- Report path  $Q_{start} P_{start} \dots path \dots P_{end}$  to  $Q_{end}$
- $O(n \log n)$  time using O(n) storage

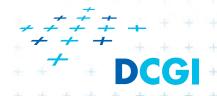

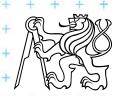

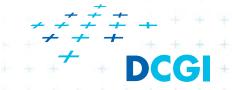

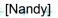

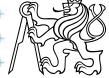

V(p<sub>i</sub>,p<sub>j</sub>): the set of points of the plane closer to each of p<sub>i</sub> and p<sub>j</sub> than to any other site

2

3° 7

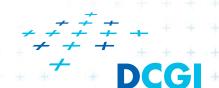

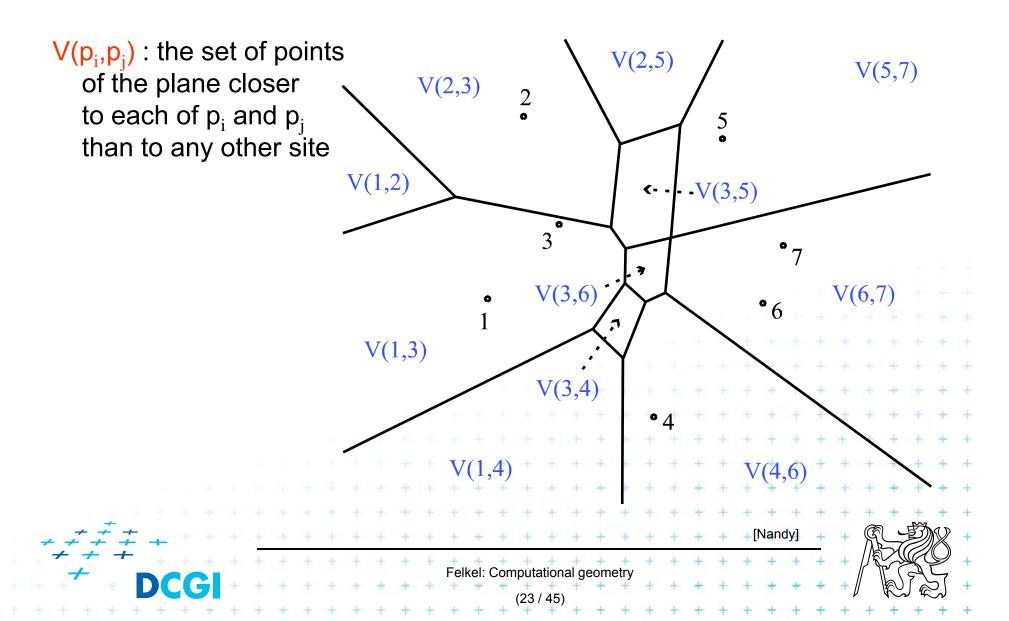

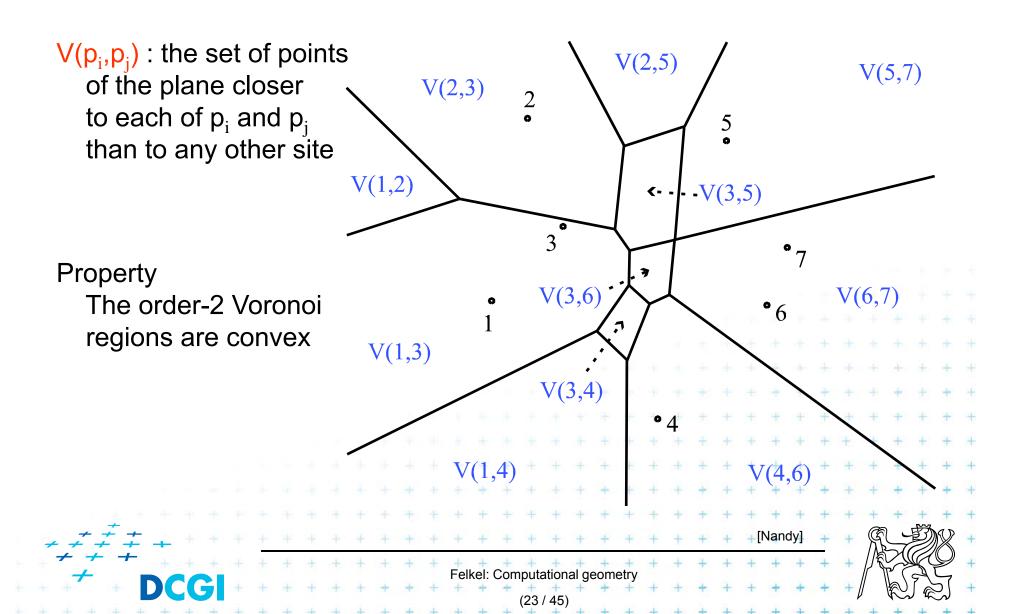

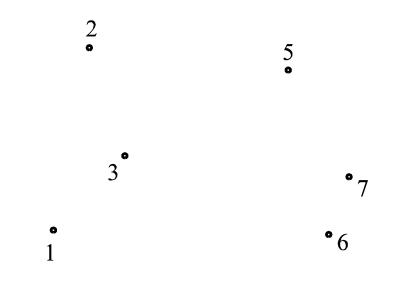

° 4

Intersection of all halfplanes except h(3,5) and h(5,3)

$$\bigcap_{x\neq 5} h(3,x) \cap \bigcap_{x\neq 3} h(5,x)$$

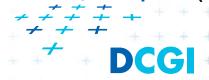

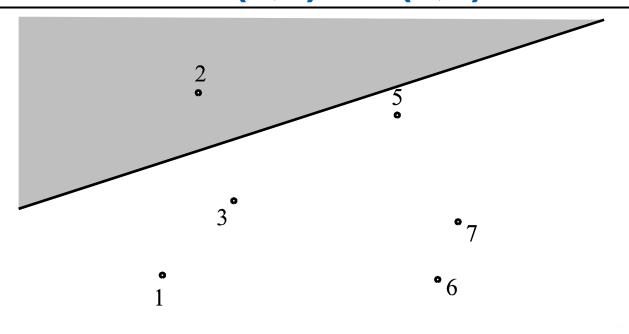

**•** 4

Intersection of all halfplanes except h(3,5) and h(5,3)

$$\bigcap_{x\neq 5} h(3,x) \cap \bigcap_{x\neq 3} h(5,x)$$

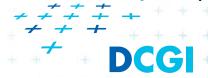

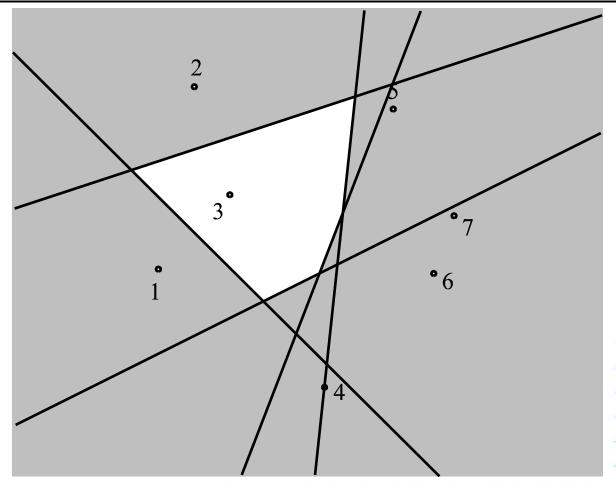

Intersection of all halfplanes except h(3,5) and h(5,3)

$$\bigcap_{x\neq 5} h(3,x) \cap \bigcap_{x\neq 3} h(5,x)$$

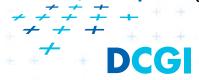

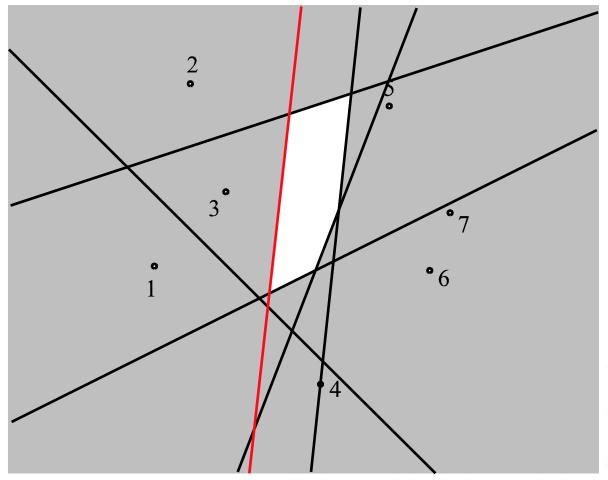

Intersection of all halfplanes except h(3,5) and h(5,3)

$$\bigcap_{x\neq 5} h(3,x) \cap \bigcap_{x\neq 3} h(5,x)$$

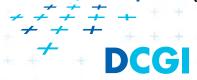

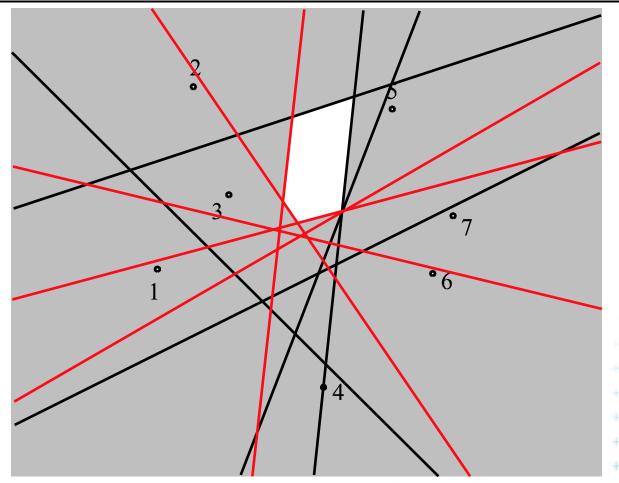

Intersection of all halfplanes except h(3,5) and h(5,3)

$$\bigcap_{x\neq 5} h(3,x) \cap \bigcap_{x\neq 3} h(5,x)$$

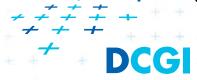

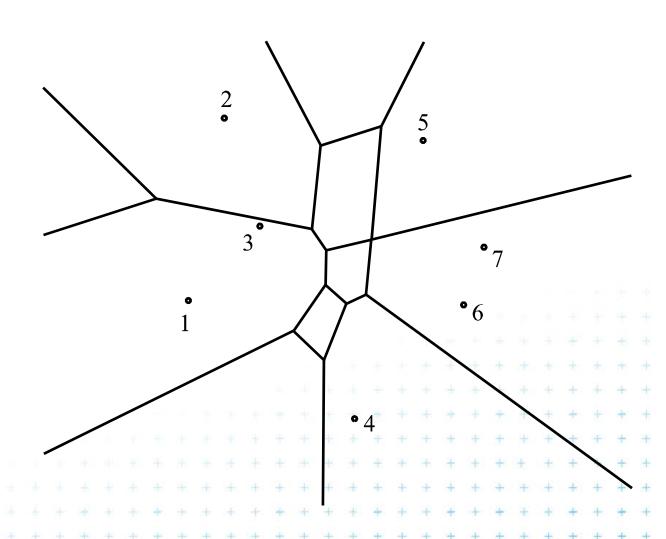

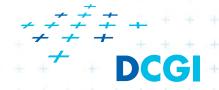

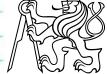

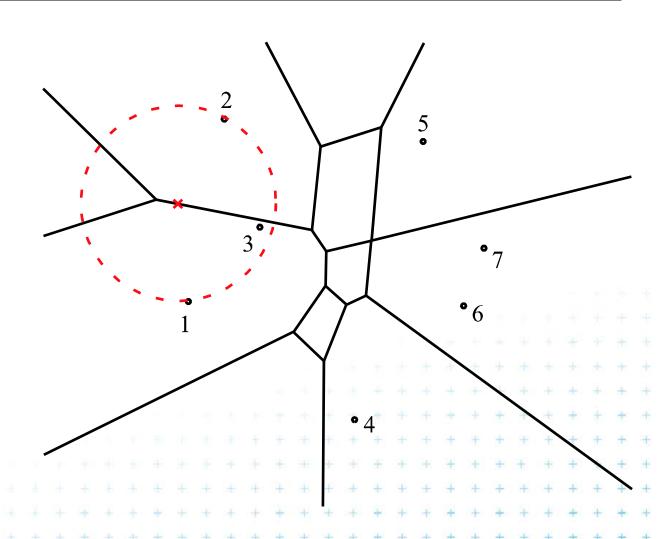

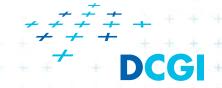

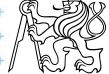

edge: set of centers of circles passing through 2 sites s and t and containing one site p

$$=> c_p(s,t)$$

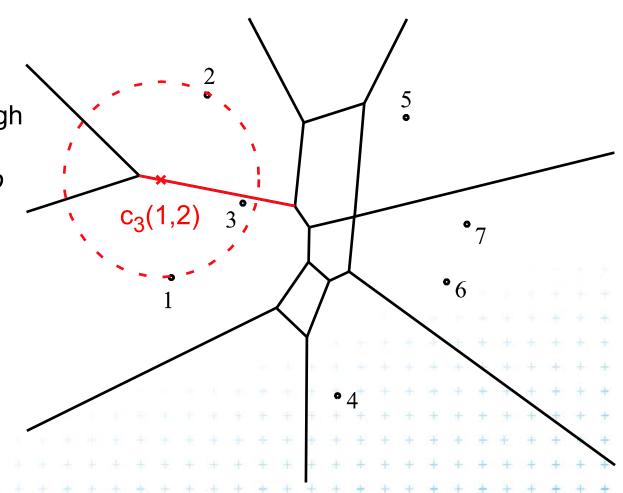

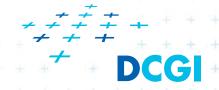

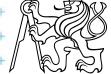

edge: set of centers of circles passing through 2 sites s and t and containing one site p

 $=>c_p(s,t)$ 

Question
Which are the regions
on both sides of  $c_p(s,t)$ ?

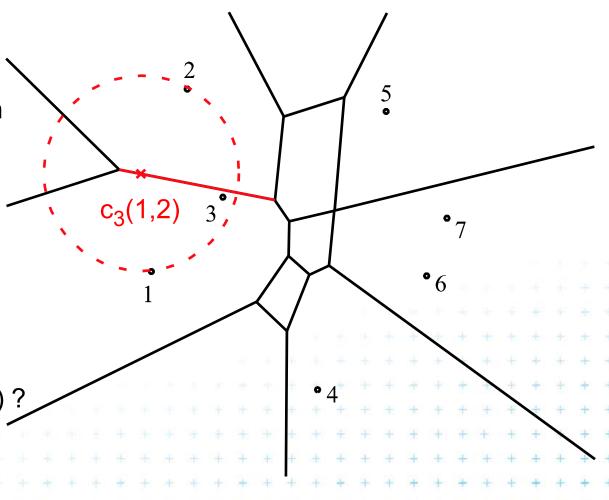

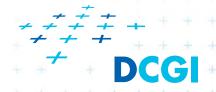

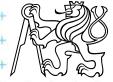

edge: set of centers of circles passing through 2 sites s and t and containing one site p

 $=>c_p(s,t)$ 

Question
Which are the regions
on both sides of  $c_p(s,t)$ ?

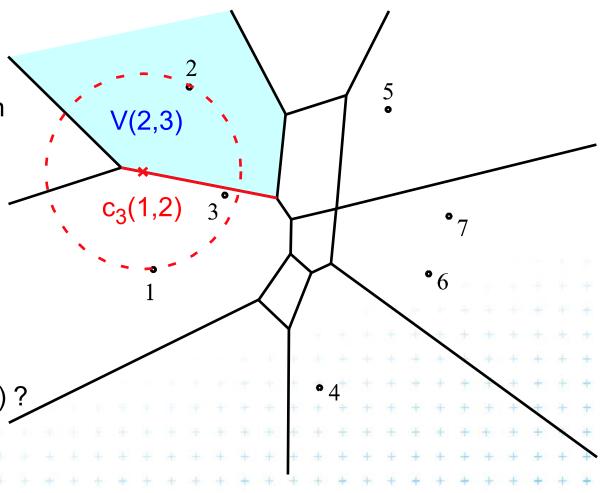

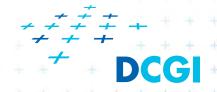

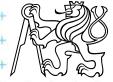

edge: set of centers of circles passing through2 sites s and t and containing one site p

 $=>c_p(s,t)$ 

Question
Which are the regions
on both sides of  $c_p(s,t)$ ?

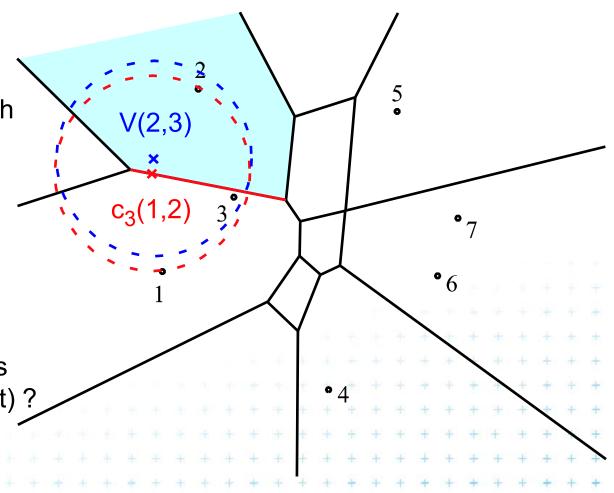

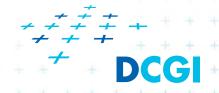

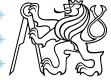

edge: set of centers of circles passing through2 sites s and t and containing one site p

 $=>c_p(s,t)$ 

Question
Which are the regions on both sides of  $c_p(s,t)$ ?

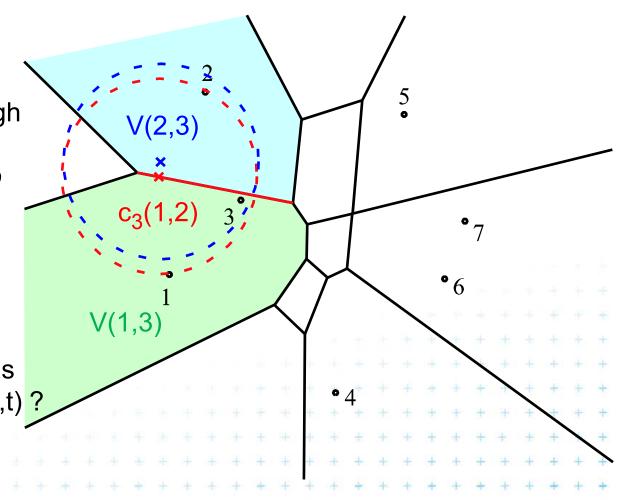

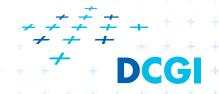

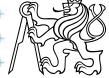

edge: set of centers of circles passing through2 sites s and t and containing one site p

 $=>c_p(s,t)$ 

Question
Which are the regions on both sides of  $c_p(s,t)$ ?

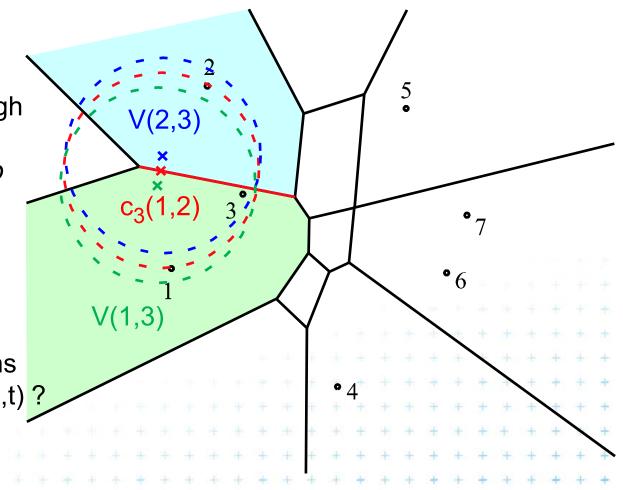

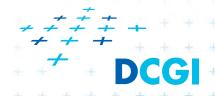

edge: set of centers of circles passing through2 sites s and t and containing one site p

 $=>c_p(s,t)$ 

Question
Which are the regions on both sides of  $c_p(s,t)$ ?

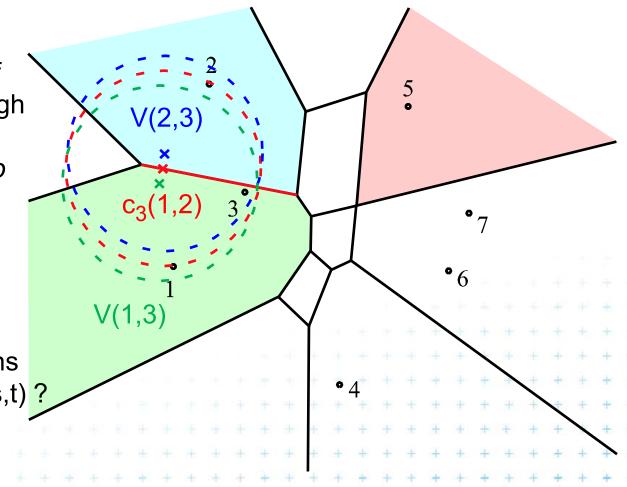

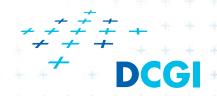

edge: set of centers of circles passing through2 sites s and t and containing one site p

 $=>c_p(s,t)$ 

Question

Which are the regions on both sides of  $c_p(s,t)$ ?

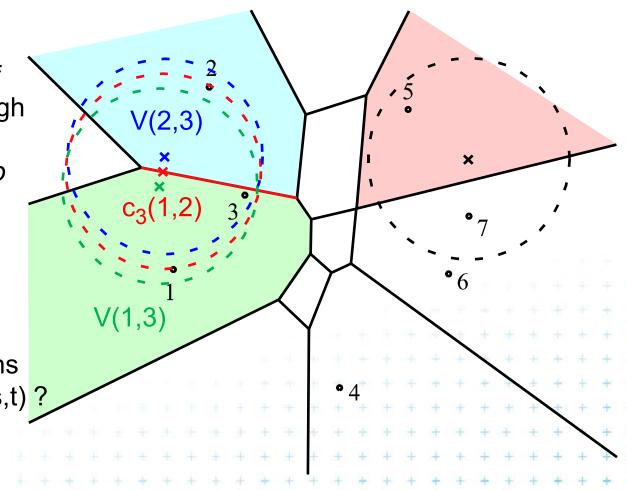

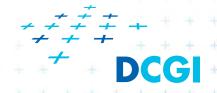

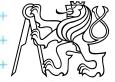

edge: set of centers of circles passing through2 sites s and t and containing one site p

 $=>c_p(s,t)$ 

Question
Which are the regions
on both sides of  $c_p(s,t)$ ?

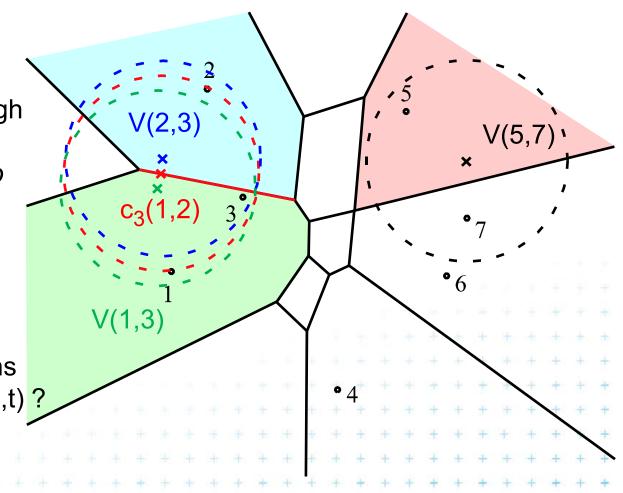

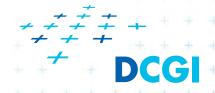

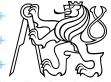

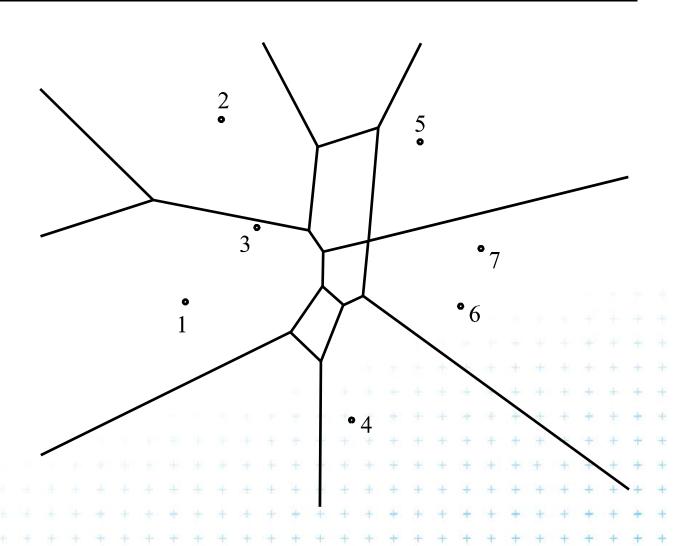

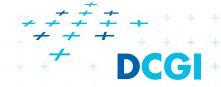

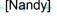

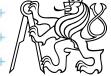

vertex : center of a circle passing through at least 3 sites and containing either site p or nothing

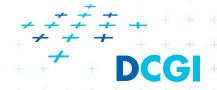

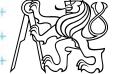

vertex: center of a circle passing through at least 3 sites and containing either site p or nothing

$$\Rightarrow u_p(Q) u_5(2,3,7),$$

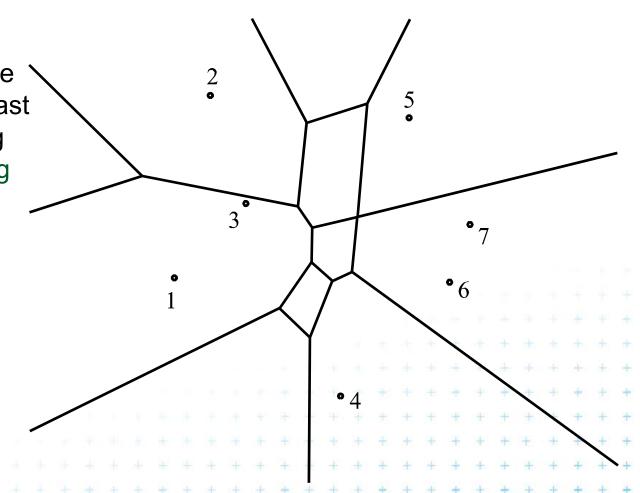

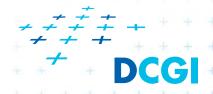

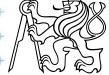

vertex: center of a circle passing through at least 3 sites and containing either site p or nothing

$$\Rightarrow u_p(Q) u_5(2,3,7),$$

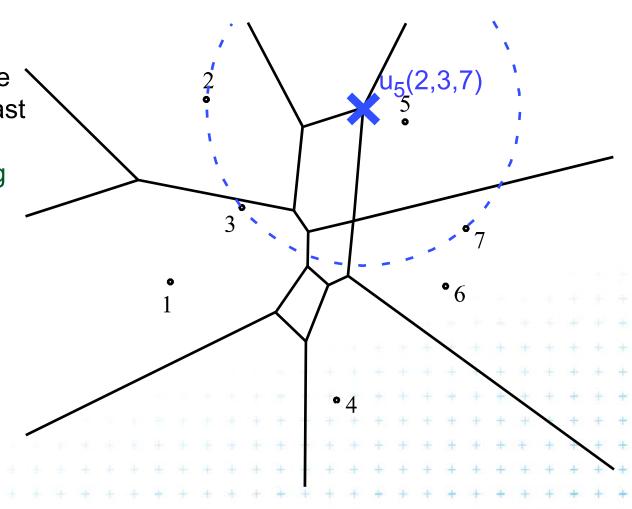

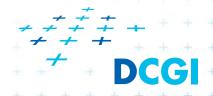

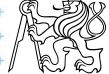

vertex: center of a circle passing through at least 3 sites and containing either site p or nothing

 $\Rightarrow$   $u_p(Q)$  or  $u_{\emptyset}(Q \cup p)$  $u_5(2,3,7), u_{\emptyset}(3,6,7)$ 

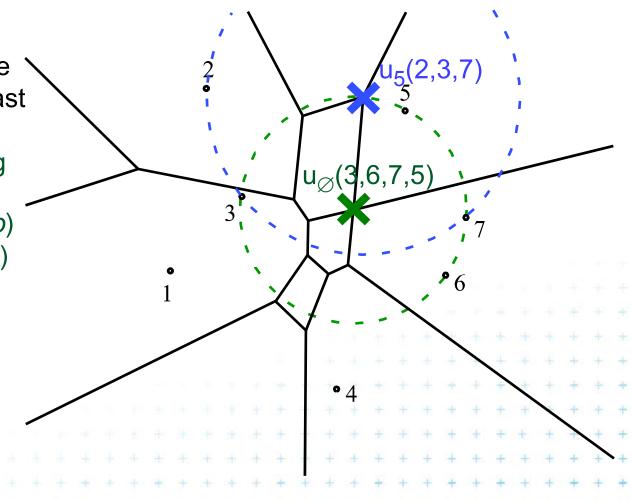

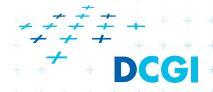

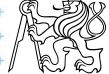

#### **Order-2 Voronoi vertices**

vertex: center of a circle passing through at least 3 sites and containing either site p or nothing

$$\Rightarrow$$
  $u_p(Q)$  or  $u_{\emptyset}(Q \cup p)$   
 $u_5(2,3,7), u_{\emptyset}(3,6,7)$ 

(circle circumscribed to Q)

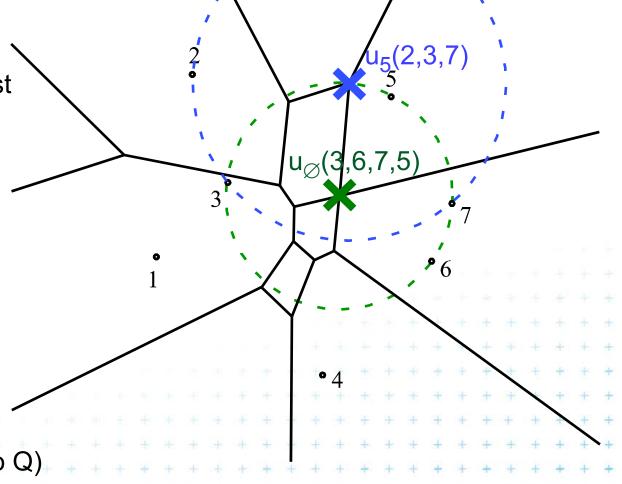

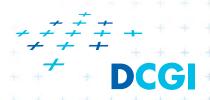

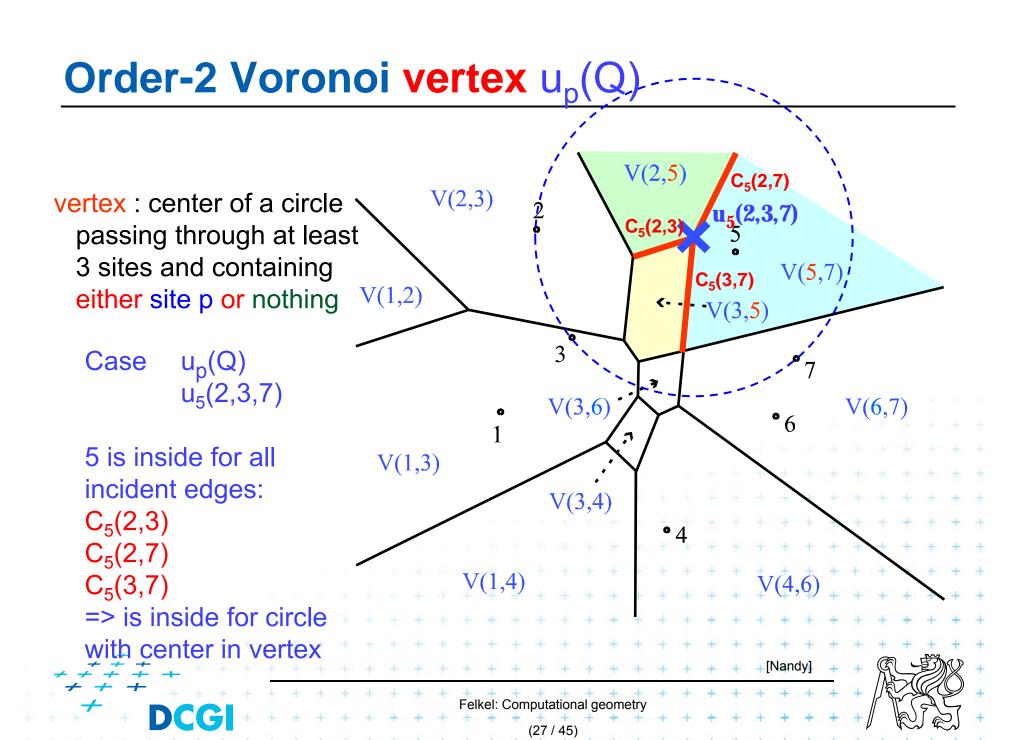

# Order-2 Voronoi vertex $u_{\emptyset}(Q \cup p)$

vertex: center of a circle passing through at least 3 sites and containing either site p or nothing

Case  $u_{\emptyset}(Q \cup p)$  $u_{\emptyset}(3,6,7,5)$ 

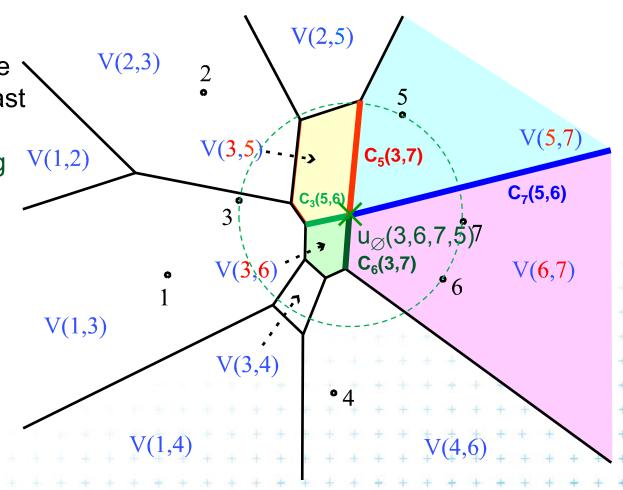

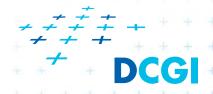

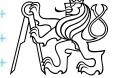

### **Order-k Voronoi Diagram**

Theorem věta

The size of the order-k diagrams is O(k(n-k))

#### Theorem věta

The order-k diagrams can be constructed from the order-(k-1) diagrams in O(k(n-k)) time

#### Corollary důsledek

The order-k diagrams can be iteratively constructed in O(n log n + k<sup>2</sup>(n-k)) time

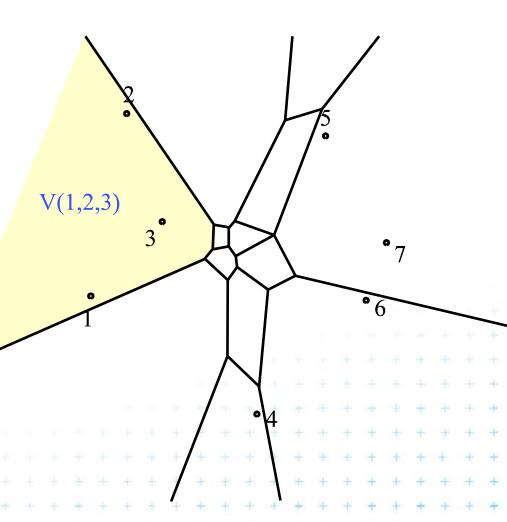

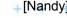

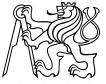

Felkel: Computational geome

```
cell V_{-1}(7) = V_{n-1}(\{1,2,3,4,5,6\})
= set of points in the
plane farther from p_i=7
than from any other
site
```

• 4

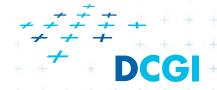

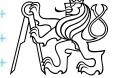

cell  $V_{-1}(7) = V_{n-1}(\{1,2,3,4,5,6\})$ = set of points in the plane farther from  $p_i=7$ than from any other site

≠≠≠± → DCGI

Felkel: Computational geometry

cell  $V_{-1}(7) = V_{n-1}(\{1,2,3,4,5,6\})$ 

= set of points in the plane farther from  $p_i=7$ than from any other site

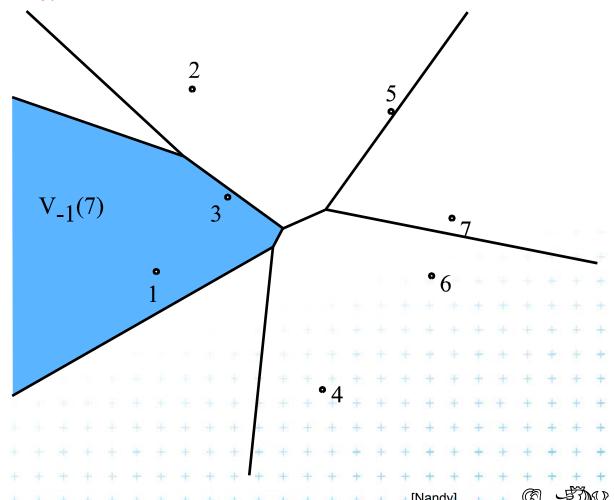

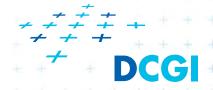

cell  $V_{-1}(7) = V_{n-1}(\{1,2,3,4,5,6\})$ 

= set of points in the plane farther from  $p_i$ =7 than from any other site

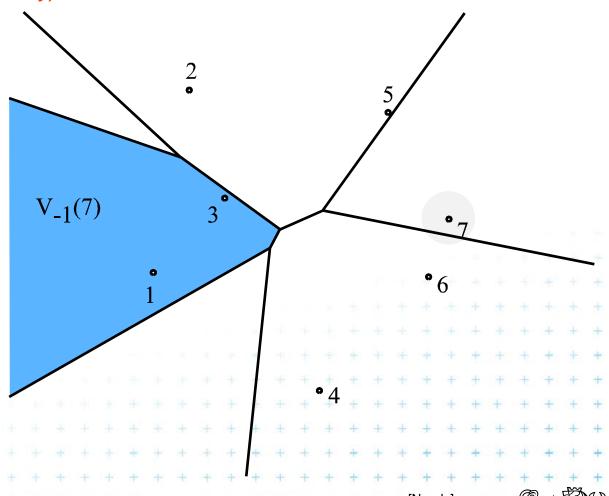

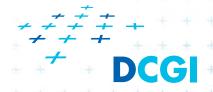

cell  $V_{-1}(7) = V_{n-1}(\{1,2,3,4,5,6\})$ 

= set of points in the plane farther from  $p_i$ =7 than from any other site

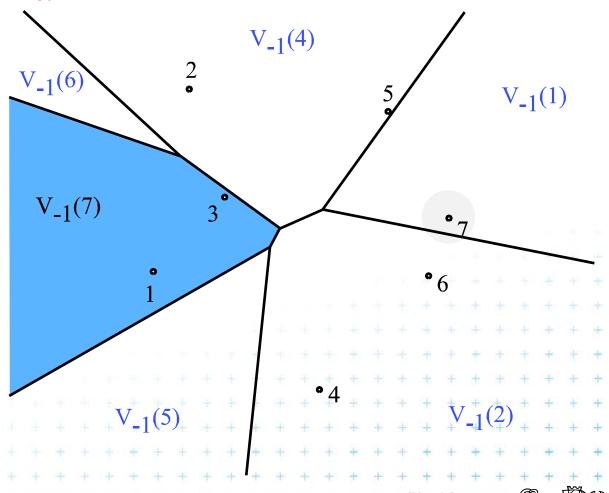

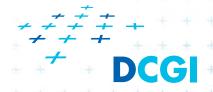

cell  $V_{-1}(7) = V_{n-1}(\{1,2,3,4,5,6\})$ 

= set of points in the plane farther from  $p_i$ =7 than from any other site

Vor<sub>-1</sub>(P) = Vor<sub>n-1</sub>(P) = partition of the plane formed by the farthest point Voronoi regions, their edges, and vertices

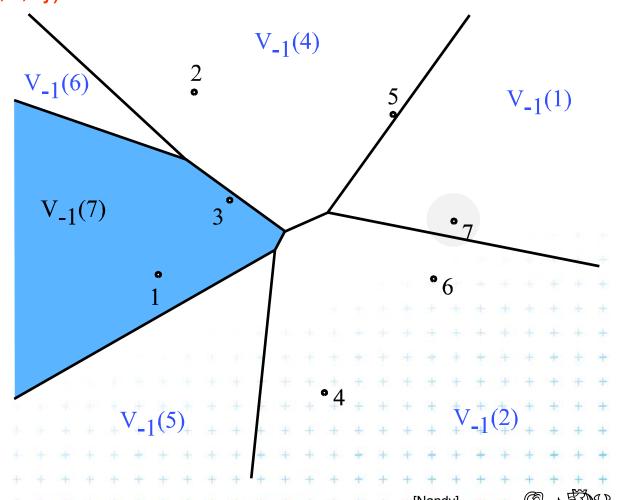

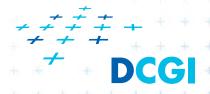

### Farthest-point Voronoi diagrams example

#### Roundness of manufactured objects

- Input: set of measured points in 2D
- Output: width of the smallest-width annulus mezikruží s nejmenší šířkou (region between two concentric circles C<sub>inner</sub> and C<sub>outer</sub>)

#### Three cases to test – one will win:

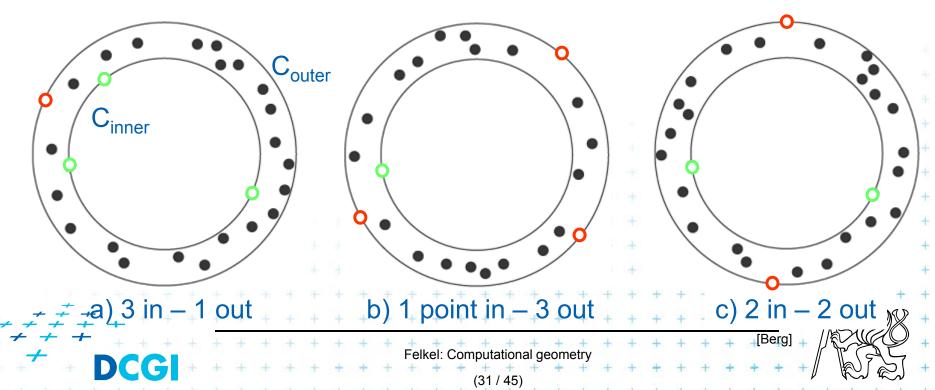

a) C<sub>inner</sub> contains at least 3 points

 $\Rightarrow$   $O(n^2)$ 

- Center is the vertex of normal Voronoi diagram (1st order VD)
- The remaining point on C<sub>outer</sub> in O(n) for each vertex ⇒ not the largest (inscribed) empty circle as discussed on seminar as we must test all VD vertices in combination with point on C outer

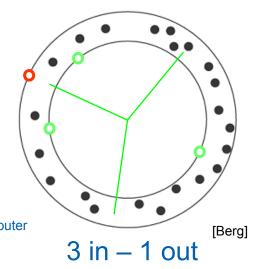

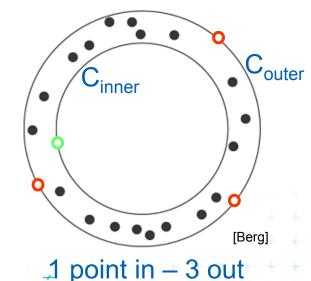

- b) C<sub>outer</sub> contains at least 3 points
- Center is the vertex of the farthest Voronoi diagram
- The remaining point on C<sub>inner</sub> in
  - not the smallest enclosing circle as discussed on seminar as we must test all vertices in combination with point on C inner  $O(n^2)$

Felkel: Computational geometry

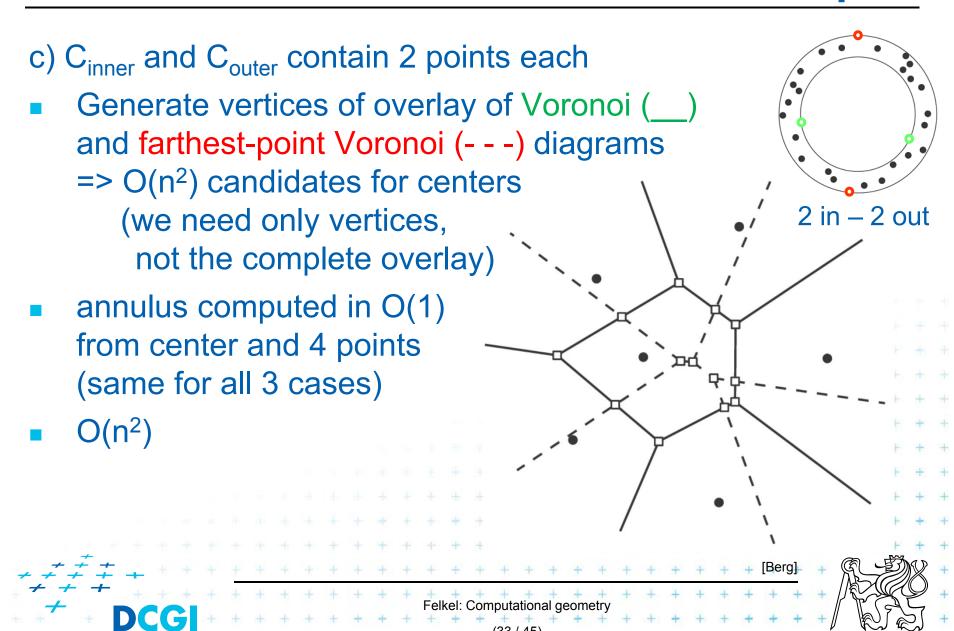

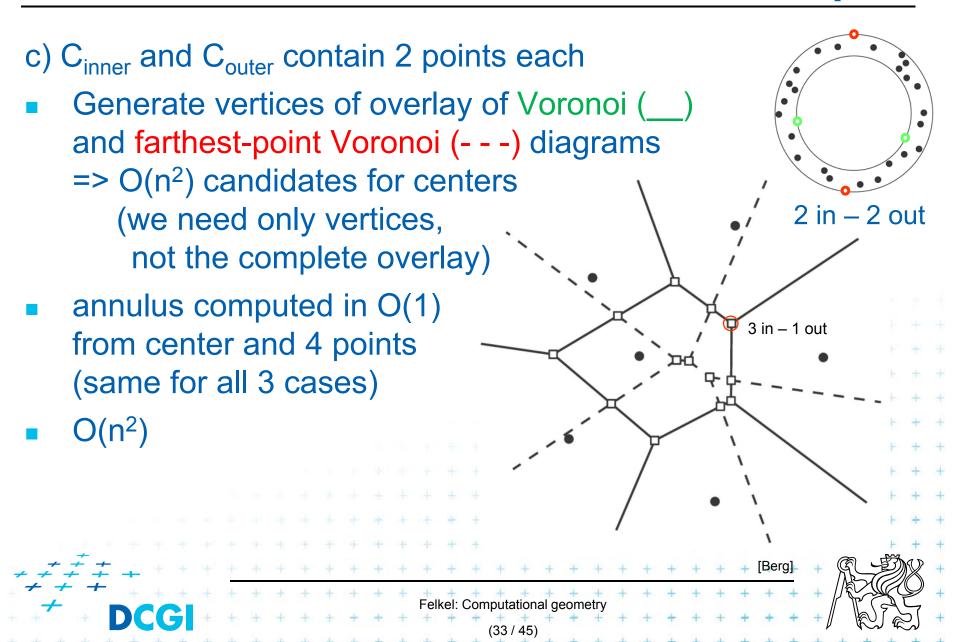

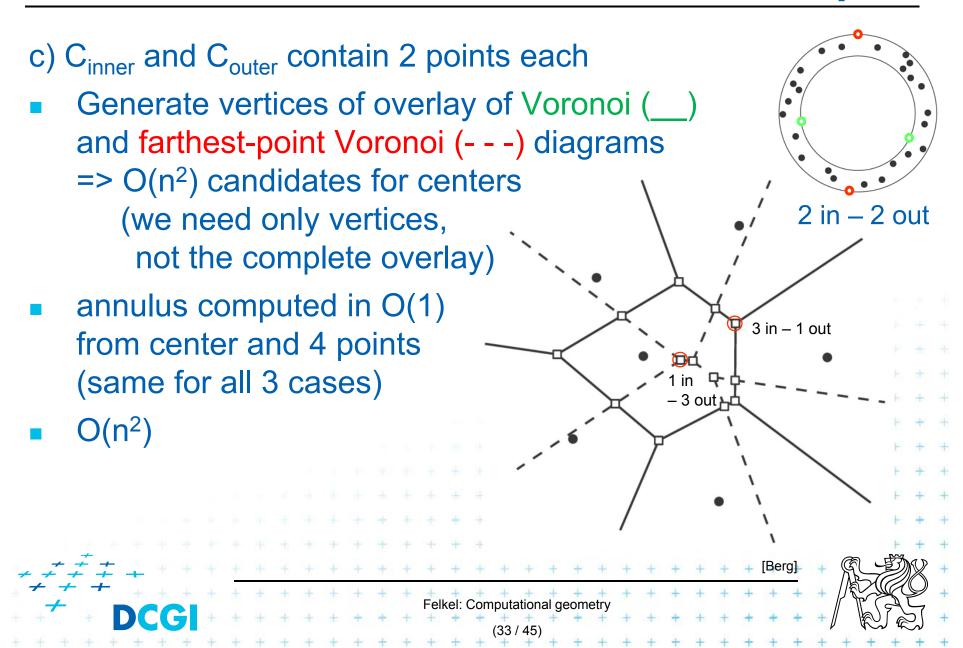

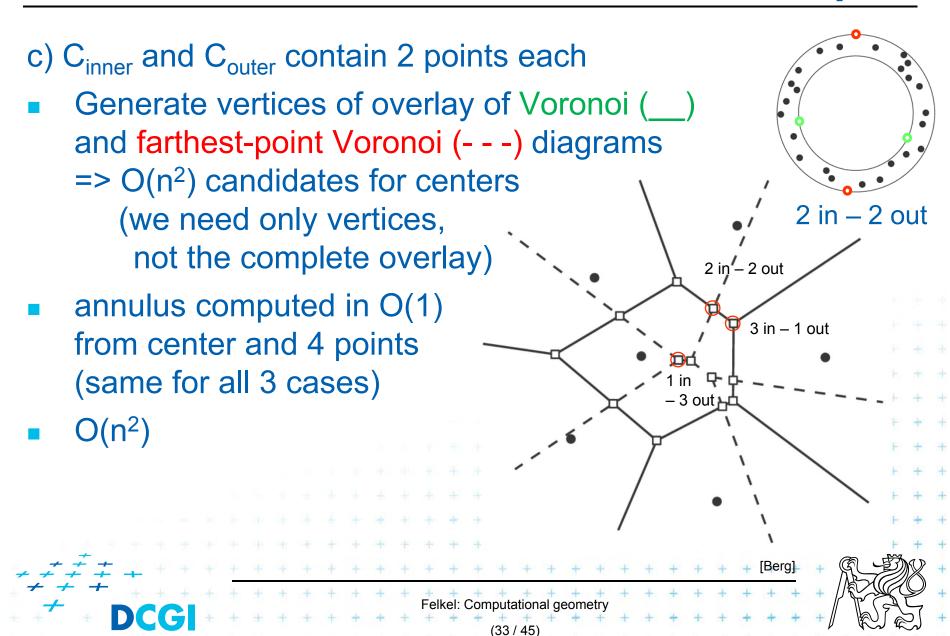

#### **Smallest width annulus**

#### **Smallest-Width-Annulus**

*Input:* Set *P* of *n* points in the plane

Output: Smallest width annulus center and radii r and R (roundness)

- Compute Voronoi diagram Vor(P)
   and farthest-point Voronoi diagram Vor<sub>-1</sub>(P) of P
- 2. For each vertex of Vor(P) (r) determine the farthest point (R) from P => O(n) sets of four points defining candidate annuli case a)
- 3. For each vertex of  $Vor_{-1}(P)$  (R) determine the *closest point* (r) from P => O(n) sets of four points defining candidate annuli case b)
- 4. For every pair of edges Vor(P) and  $Vor_{-1}(P)$  test if they intersect => another set of four points defining candidate annulus c)  $\frac{1}{1} O(n \log n)$
- 5. For all candidates of all three types  $\frac{1}{2} + \frac{1}{2} + \frac{1$

 $V_{-1}(p_i)$  cell = set of points in the plane farther from  $p_i$ than from any other site

3° 7

° 4

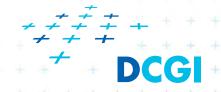

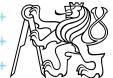

#### $V_{-1}(p_i)$ cell

= set of points in the plane farther from  $p_i$  than from any other site

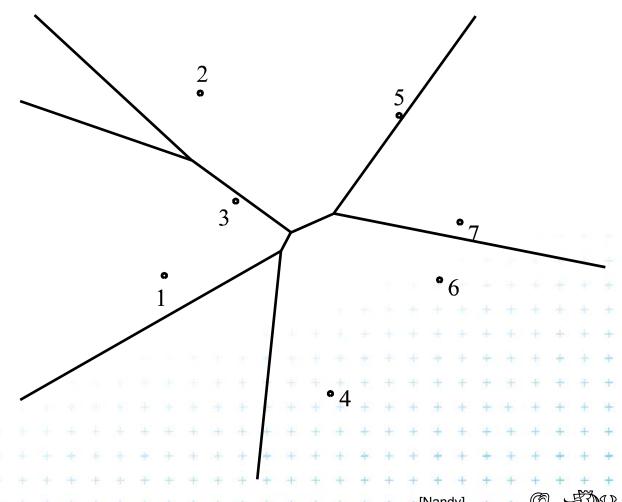

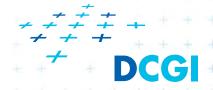

#### $V_{-1}(p_i)$ cell

= set of points in the plane farther from  $p_i$  than from any other site

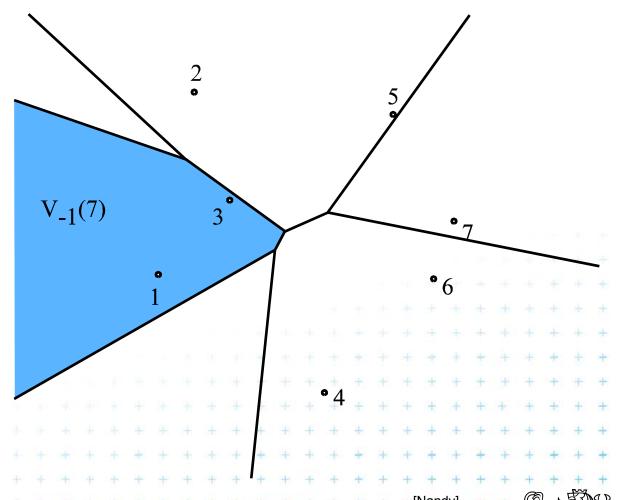

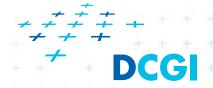

#### $V_{-1}(p_i)$ cell

= set of points in the plane farther from  $p_i$  than from any other site

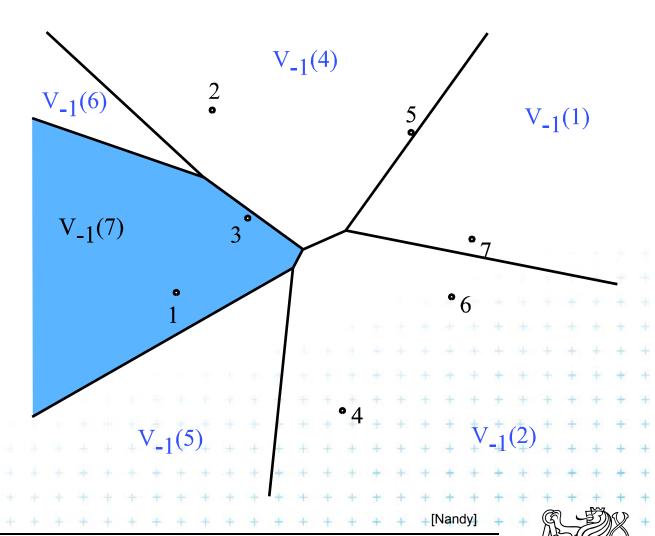

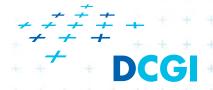

 $V_{-1}(p_i)$  cell

= set of points in the plane farther from  $p_i$ than from any other site

Vor<sub>-1</sub>(P) diagram = partition of the plane formed by the farthest point Voronoi regions, their edges, and vertices

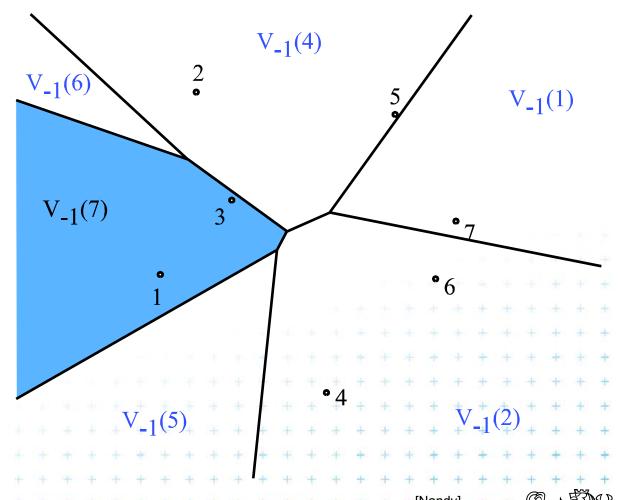

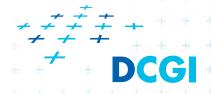

Computed as intersection of halfplanes, but we take "other sides" of bisectors

Construction of  $V_{-1}(7)$ 

$$V_{-1} = \bigcap_{x=1}^n h(y, x), y \neq x$$

2 5

3° · 7

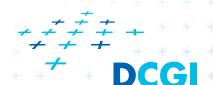

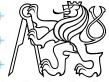

Computed as intersection of halfplanes, but we take "other sides" of bisectors

Construction of  $V_{-1}(7)$ 

$$V_{-1} = \bigcap_{x=1}^n h(y, x), y \neq x$$

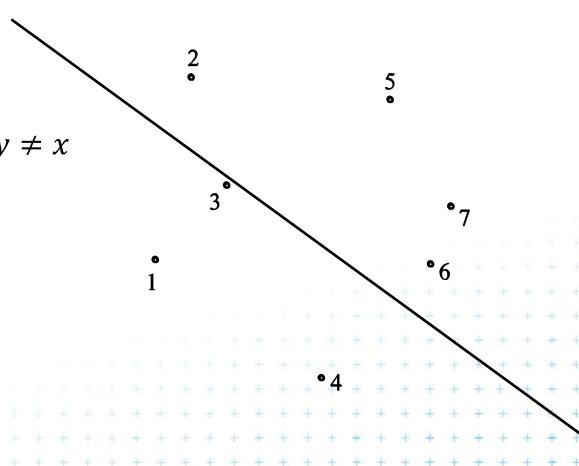

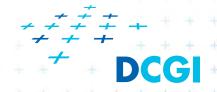

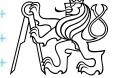

Computed as intersection of halfplanes, but we take "other sides" of bisectors

Construction of  $V_{-1}(7)$ 

$$V_{-1} = \bigcap_{x=1}^n h(y, x), y \neq x$$

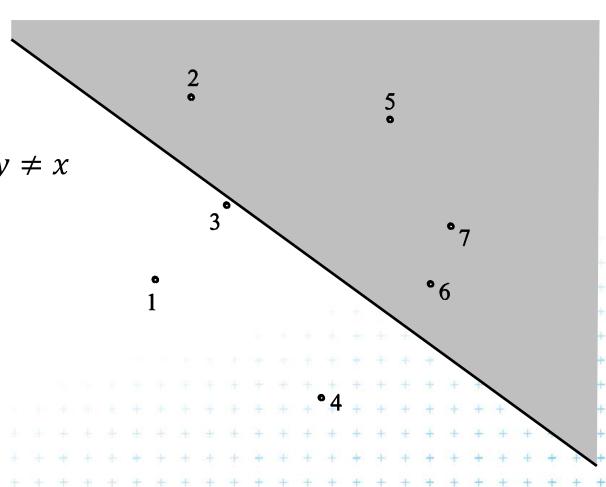

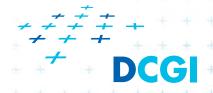

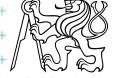

Computed as intersection of halfplanes, but we take "other sides" of bisectors

Construction of  $V_{-1}(7)$ 

$$V_{-1} = \bigcap_{x=1}^{n} h(y, x), y \neq x$$

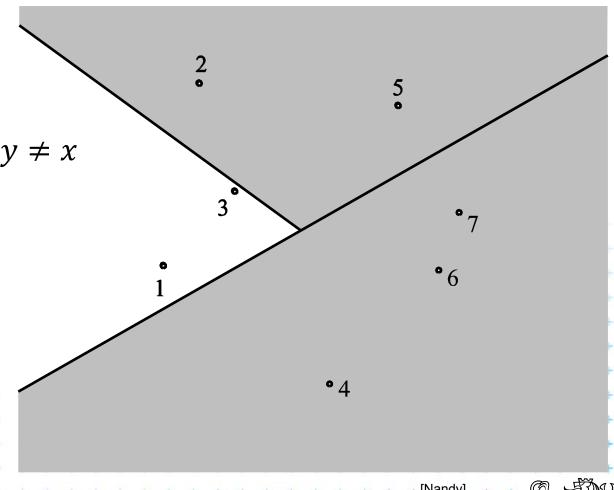

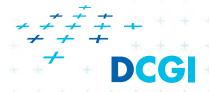

Computed as intersection of halfplanes, but we take "other sides" of bisectors

Construction of  $V_{-1}(7)$ 

$$V_{-1} = \bigcap_{x=1}^{n} h(y, x), y \neq x$$

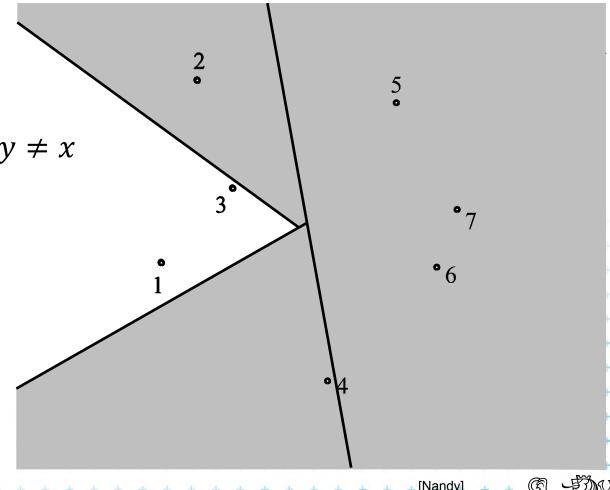

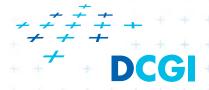

Computed as intersection of halfplanes, but we take "other sides" of bisectors

Construction of  $V_{-1}(7)$ 

$$V_{-1} = \bigcap_{x=1}^n h(y, x), y \neq x$$

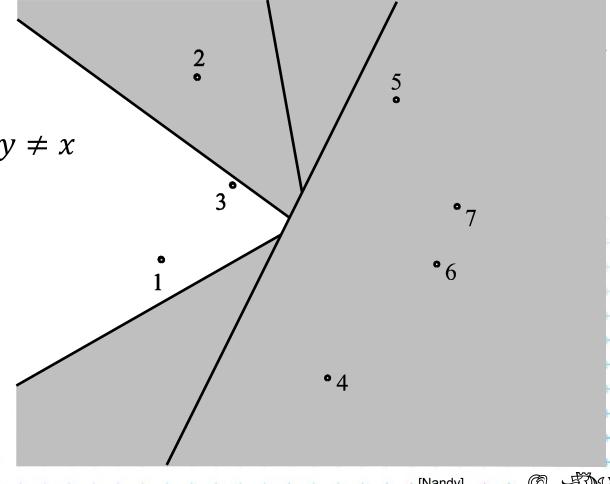

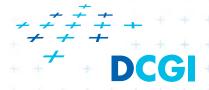

Computed as intersection of halfplanes, but we take "other sides" of bisectors

Construction of  $V_{-1}(7)$ 

$$V_{-1} = \bigcap_{x=1}^{n} h(y, x), y \neq x$$

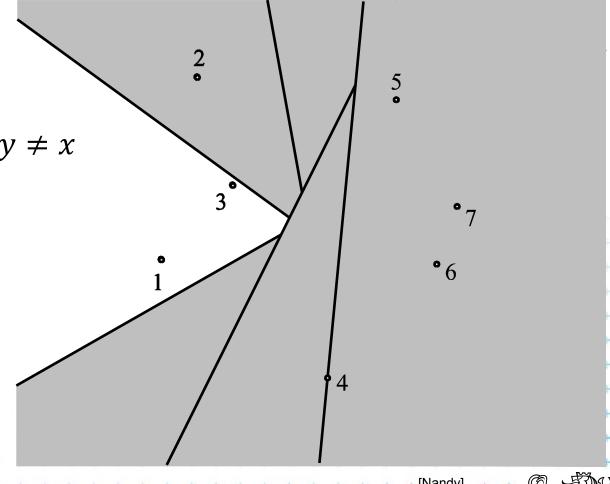

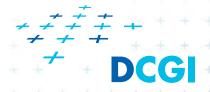

Computed as intersection of halfplanes, but we take "other sides" of bisectors

Construction of  $V_{-1}(7)$ 

$$V_{-1} = \bigcap_{x=1}^{n} h(y, x), y \neq x$$

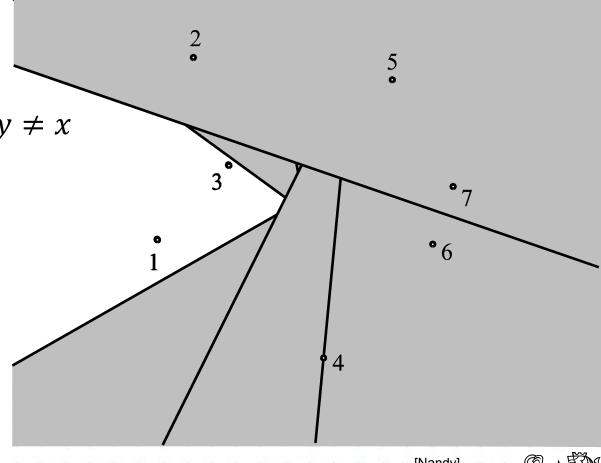

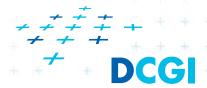

Computed as intersection of halfplanes, but we take "other sides" of bisectors

Construction of  $V_{-1}(7)$ 

$$V_{-1} = \bigcap_{x=1}^n h(y, x), y \neq x$$

**Property** 

The farthest point Voronoi regions are convex and unbounded

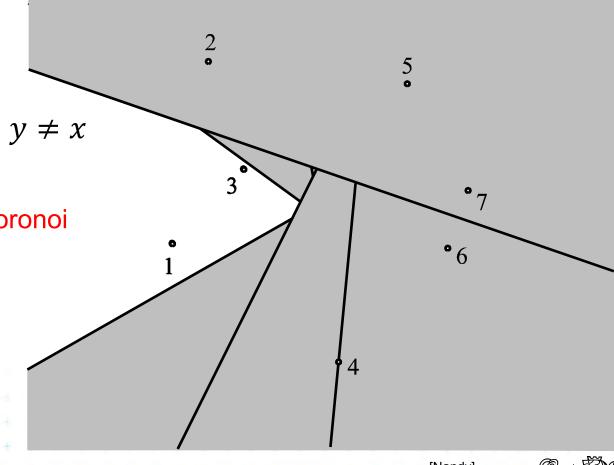

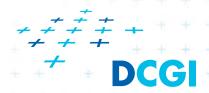

#### Properties:

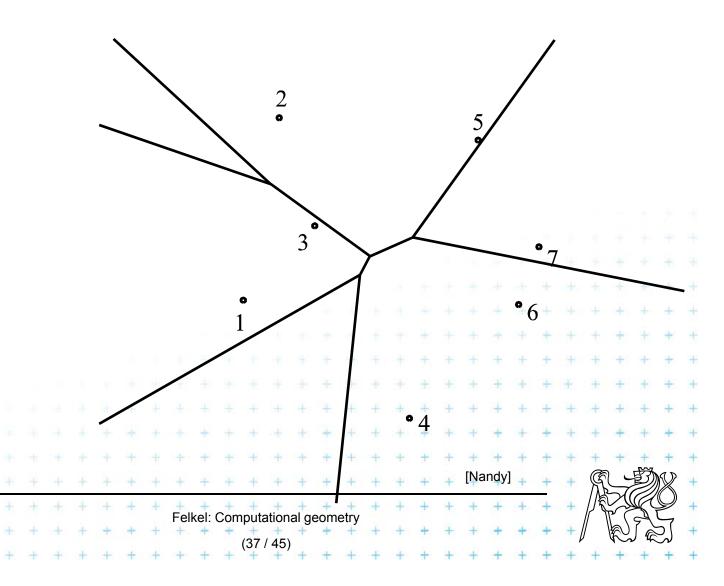

#### Properties:

Only vertices of the convex hull have their cells in farthest

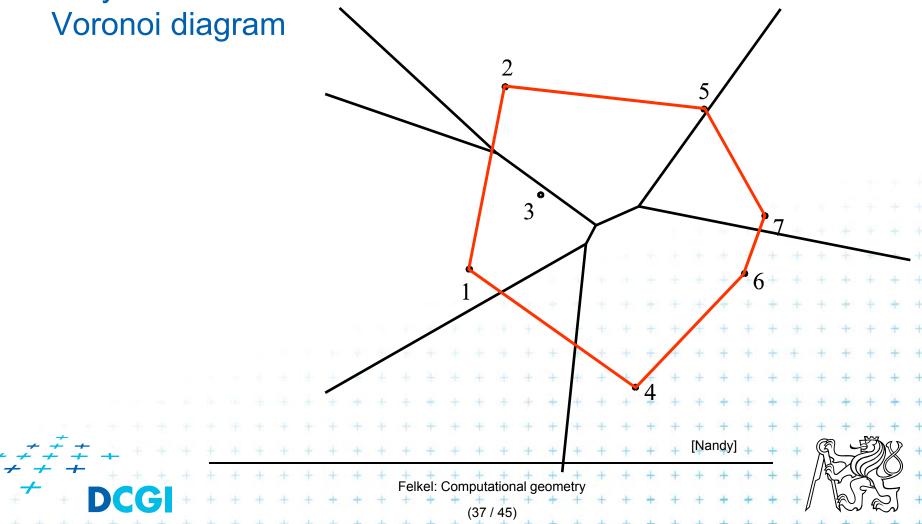

#### Properties:

Only vertices of the convex hull have their cells in farthest Voronoi diagram Felkel: Computational geometry

#### Properties:

Only vertices of the convex hull have their cells in farthest

Voronoi diagram

 The farthest point Voronoi regions are unbounded

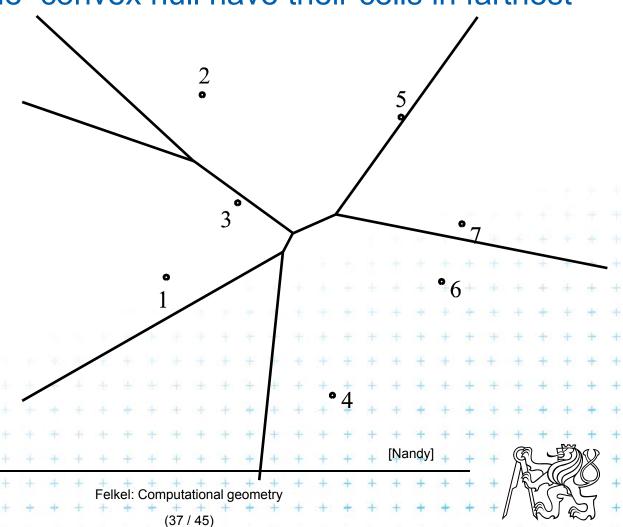

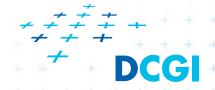

#### Properties:

Only vertices of the convex hull have their cells in farthest

Voronoi diagram

 The farthest point Voronoi regions are unbounded

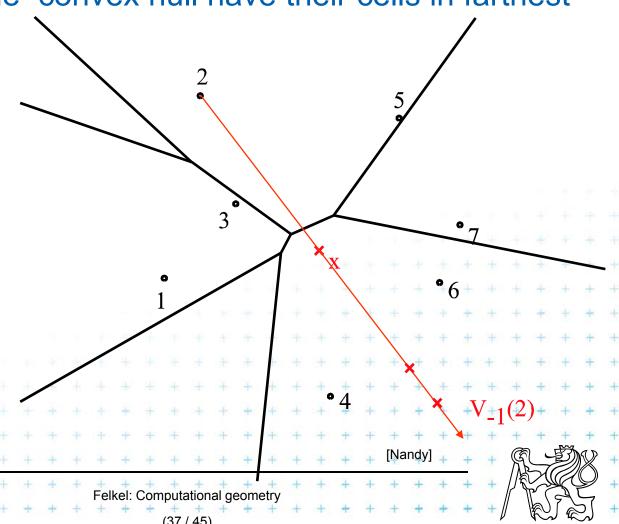

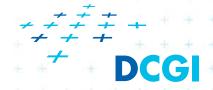

# **Farthest-point Voronoi region**

#### Properties:

Only vertices of the convex hull have their cells in farthest

Voronoi diagram

 The farthest point Voronoi regions are unbounded

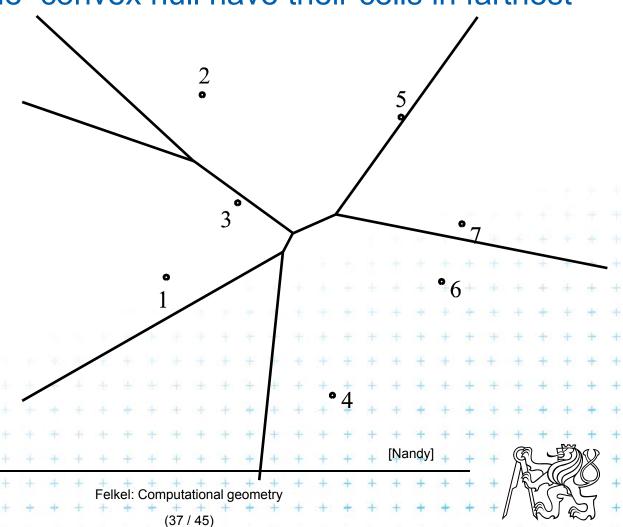

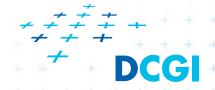

# **Farthest-point Voronoi region**

#### Properties:

Only vertices of the convex hull have their cells in farthest

Voronoi diagram

The farthest point Voronoi regions are unbounded

The farthest point Voronoi edges and vertices form a tree (in the graph sense)

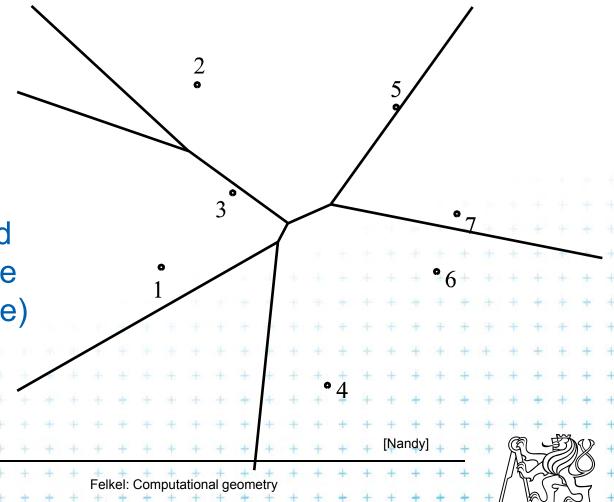

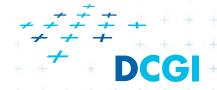

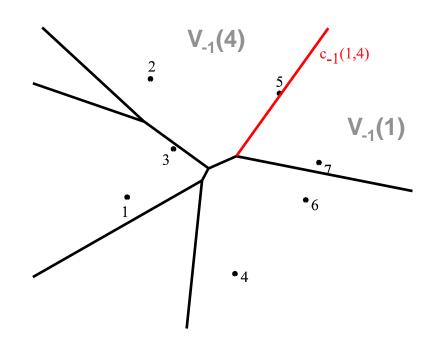

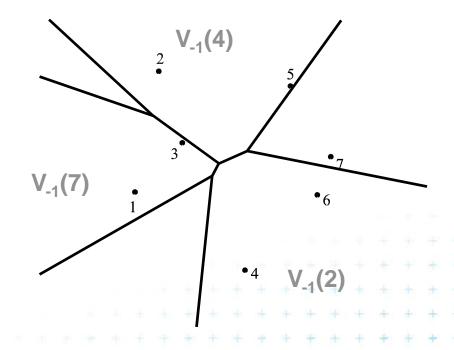

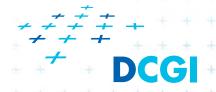

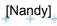

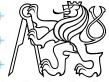

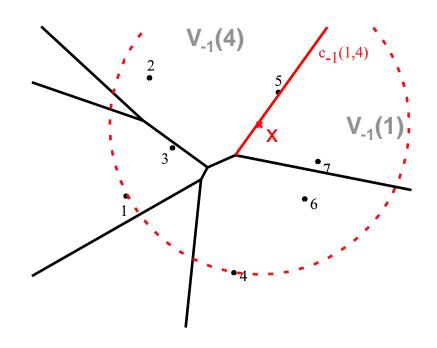

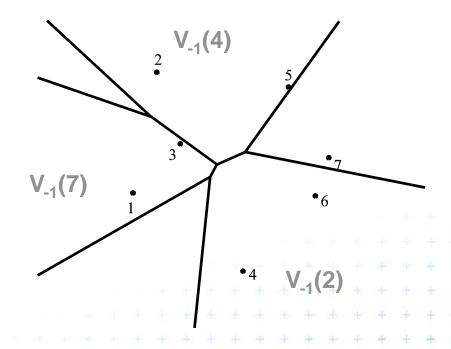

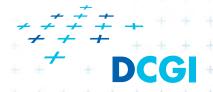

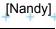

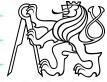

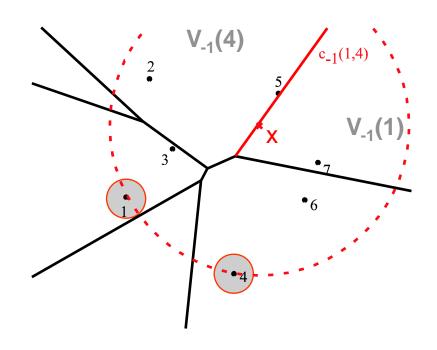

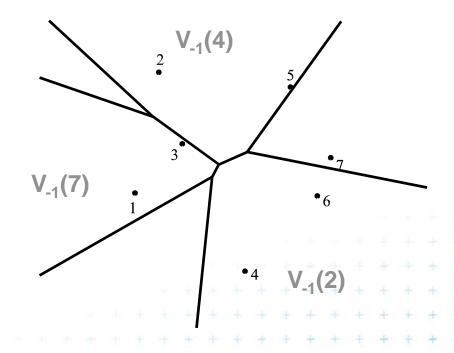

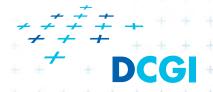

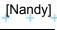

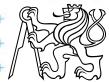

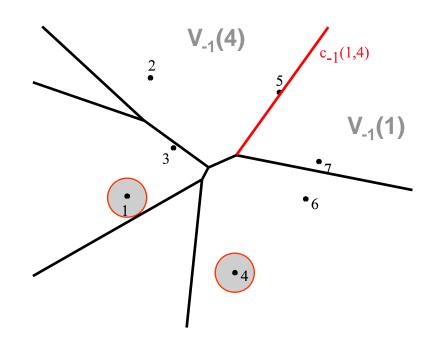

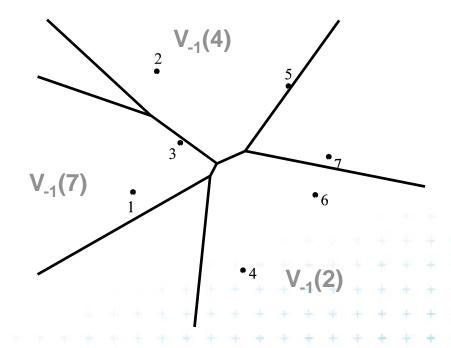

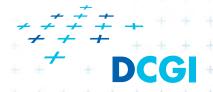

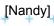

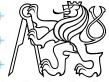

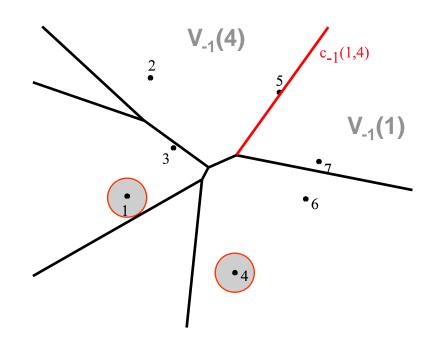

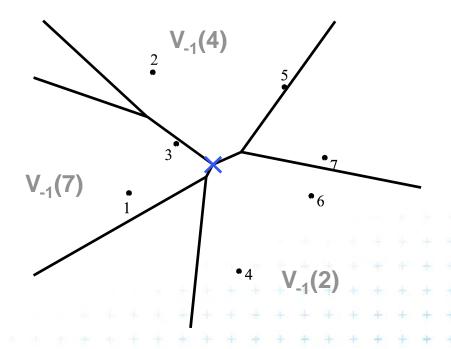

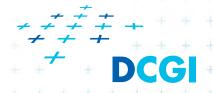

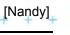

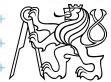

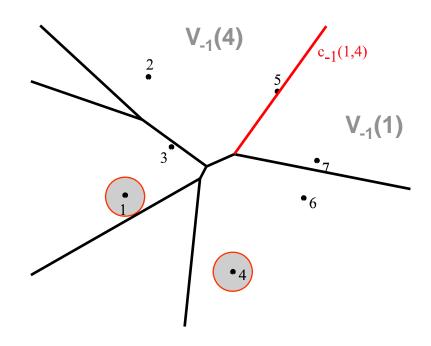

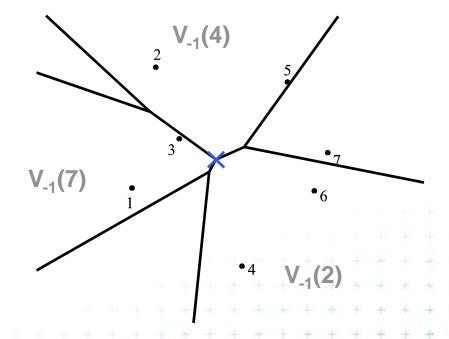

edge: set of points equidistant from 2 sites and closer to all the other sites

vertex: point equidistant from at least 3 sites and closer to all the other sites

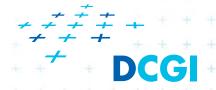

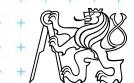

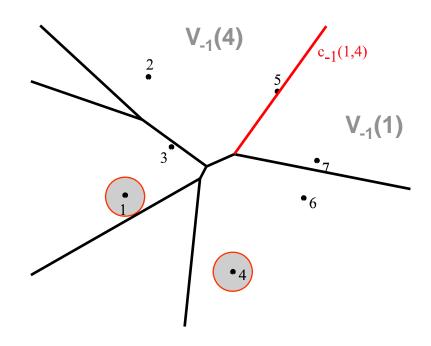

edge: set of points equidistant from 2 sites and closer to all the other sites

vertex: point equidistant from at least 3 sites and closer to all the other sites

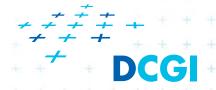

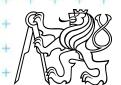

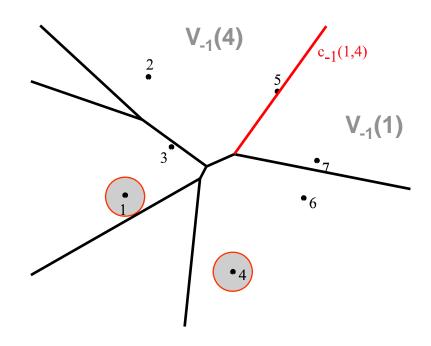

edge: set of points equidistant from 2 sites and closer to all the other sites

vertex: point equidistant from at least 3 sites and closer to all the other sites

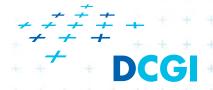

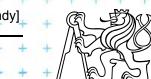

#### Application of Vor<sub>-1</sub>(P): Smallest enclosing circle

 Construct Vor<sub>-1</sub>(P) and find minimal circle with center in Vor<sub>-1</sub>(P) vertices or on edges

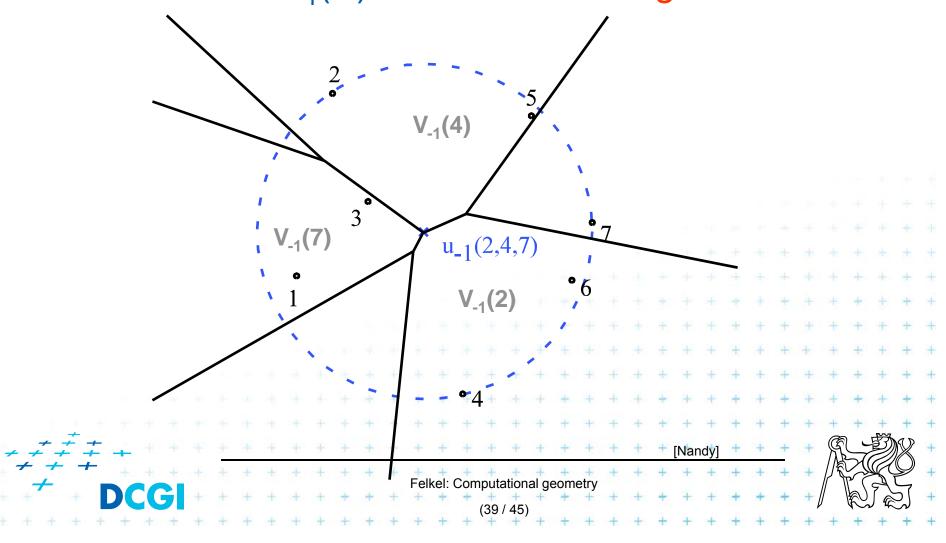

# Modified DCEL for farthest-point Voronoi d

- Half-infinite edges -> we adapt DCEL
- Half-edges with origin in infinity
  - Special vertex-like record for origin in infinity
  - Store direction instead of coordinates
  - Next(e) or Prev(e) pointers undefined
- For each inserted site  $p_j$ 
  - store a pointer to the most
     CCW half-infinite half-edge
     of its cell in DCEL

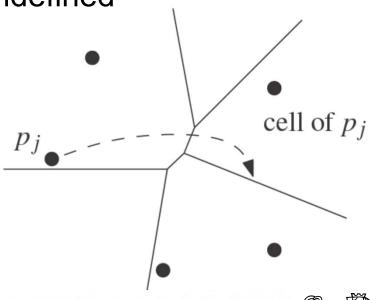

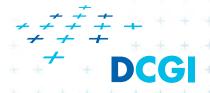

# Modified DCEL for farthest-point Voronoi d

- Half-infinite edges -> we adapt DCEL
- Half-edges with origin in infinity
  - Special vertex-like record for origin in infinity
  - Store direction instead of coordinates
  - Next(e) or Prev(e) pointers undefined
- For each inserted site  $p_j$ 
  - store a pointer to the most CCW half-infinite half-edge of its cell in DCEL

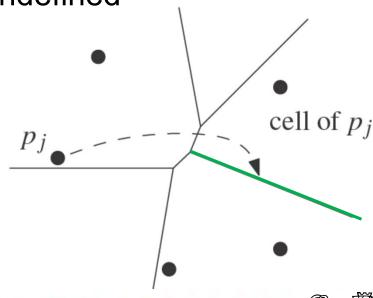

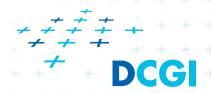

# Modified DCEL for farthest-point Voronoi d

- Half-infinite edges -> we adapt DCEL
- Half-edges with origin in infinity
  - Special vertex-like record for origin in infinity
  - Store direction instead of coordinates
  - Next(e) or Prev(e) pointers undefined
- For each inserted site  $p_j$ 
  - store a pointer to the most
     CCW half-infinite half-edge
     of its cell in DCEL

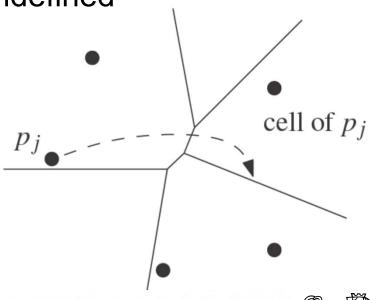

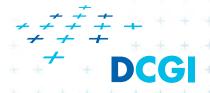

# Idea of the algorithm

- Create the convex hull and number the CH points randomly
- Remove the points starting in the last of this random order and store  $cw(p_i)$  and  $ccw(p_i)$  points at the time of removal.
- Include the points back and compute V<sub>-1</sub>

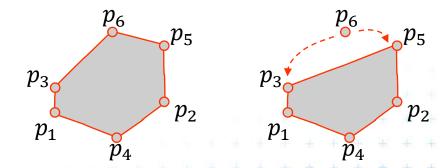

| $p_i$ | $ccw(p_i)$ | $cw(p_i)$ |
|-------|------------|-----------|
| $p_6$ | $p_3$      | $p_5$     |
| $p_5$ | $p_3$      | $p_2$     |
|       |            |           |

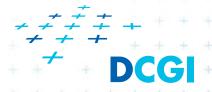

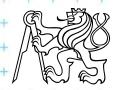

#### Farthest-pointVoronoi

O(nlog n) time in O(n) storage

Input: Set of points P in plane
Output: Farthest-point VD Vor<sub>-1</sub>(P)

- 1. Compute convex hull of *P*
- 2. Put points in CH(P) of P in random order  $p_1, ..., p_h$
- 3. Remove  $p_h, \ldots, p_4$  from the cyclic order (around the CH). When removing  $p_i$ , store the neighbors:  $cw(p_i)$  and  $ccw(p_i)$  at the time of removal. (This is done to know the neighbors needed in step 6.)
- 4. Compute  $Vor_{-1}(\{p_1, p_2, p_3\})$  as init
- 5. for i = 4 to h do
- 6. Add site  $p_i$  to  $Vor_{-1}(\{p_1, p_2, ..., p_{i-1}\})$  between site  $cw(p_i)$  and  $ccw(p_i)$
- 7. start at most CCW edge of the cell  $ccw(p_i)$
- 8. continue CW to find intersection with bisector(  $ccw(p_i)$ ,  $p_i$ )
- 9. trace borders of Voronoi cell  $p_i$  in CCW order, add edges

10. - remove invalid edges inside of Voronoi cell  $p_i$ 

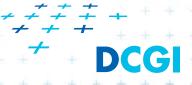

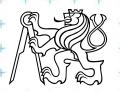

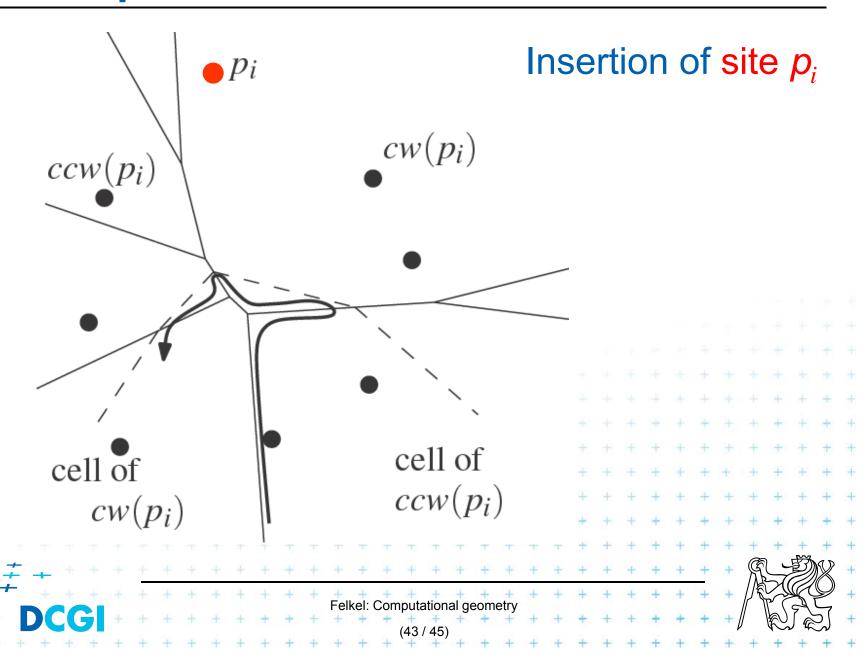

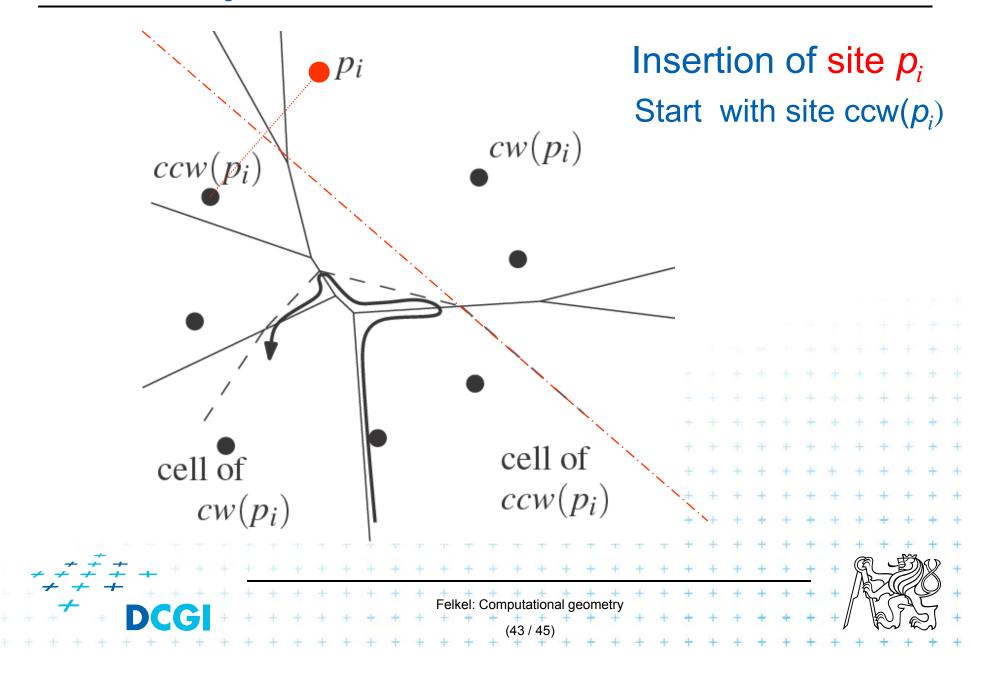

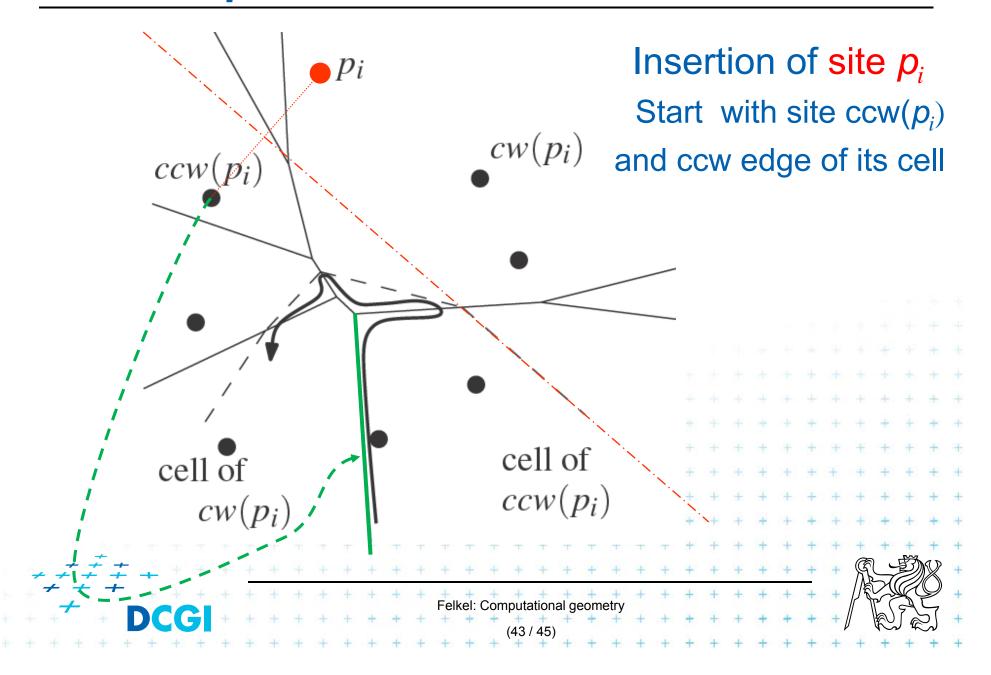

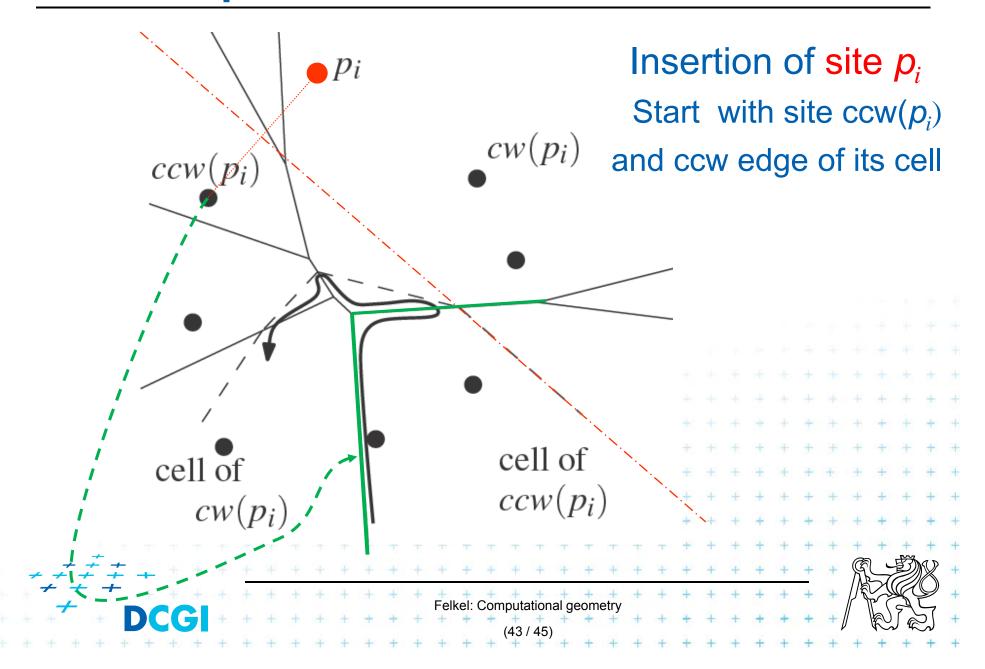

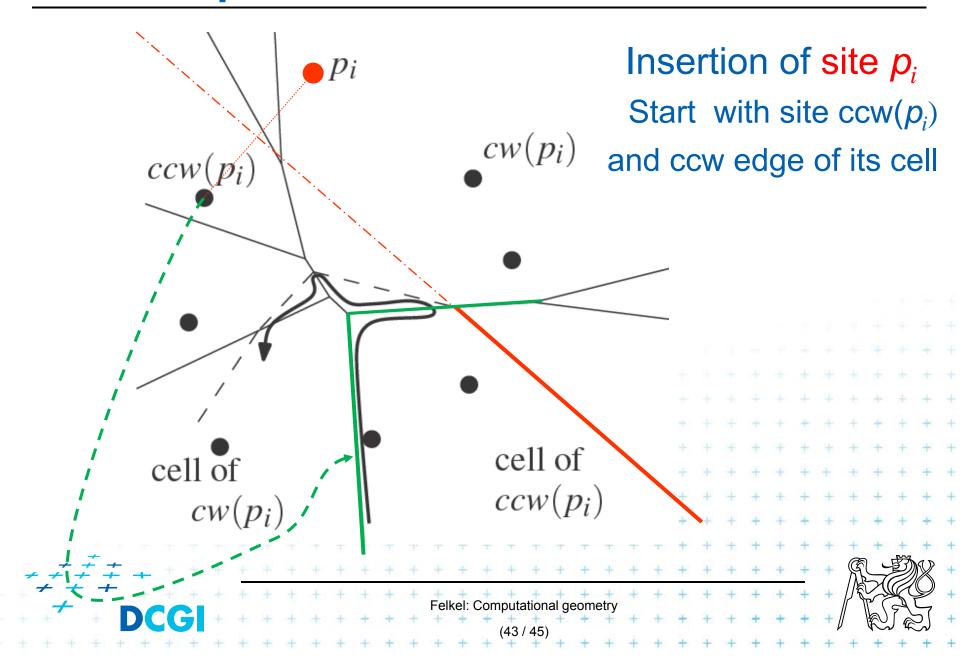

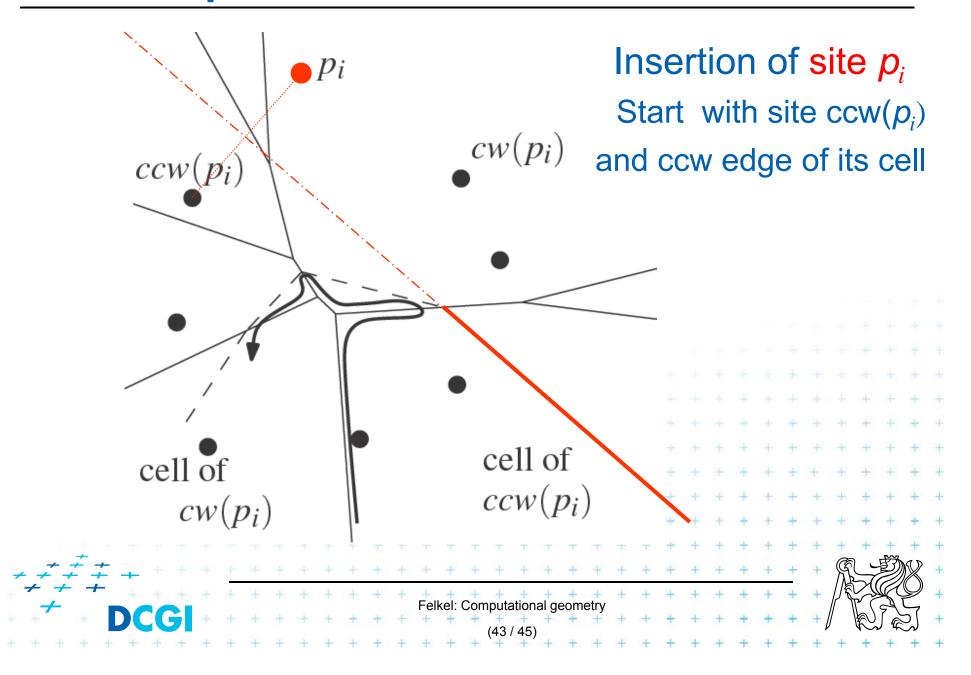

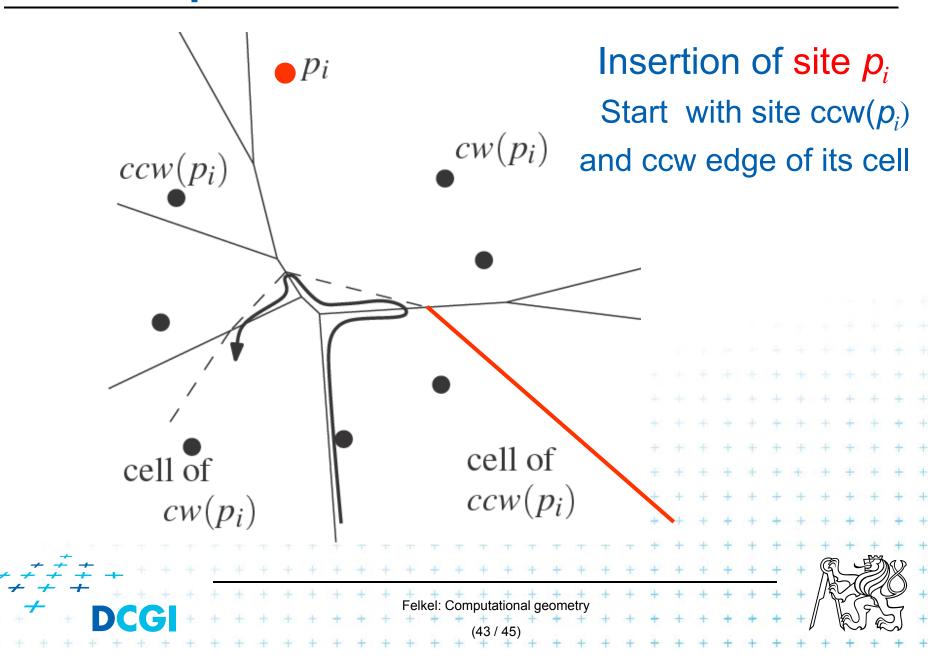

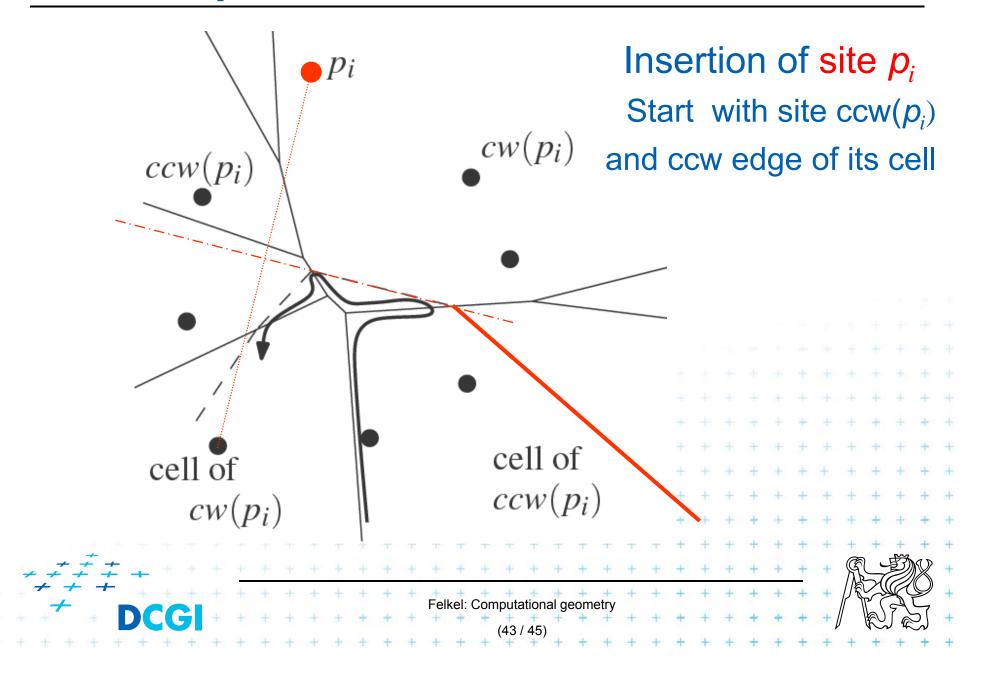

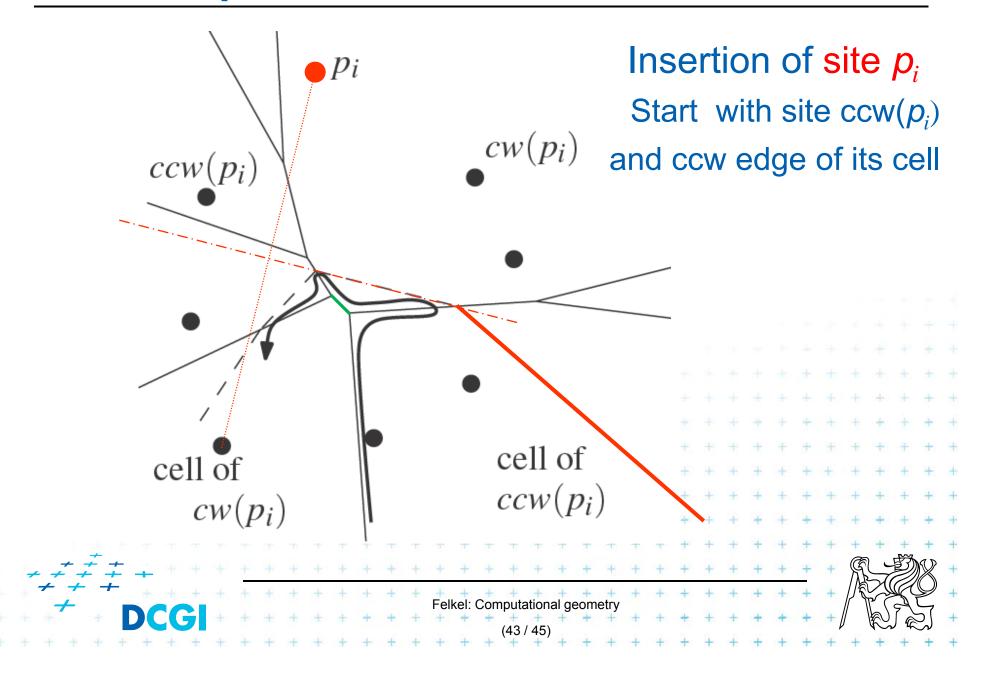

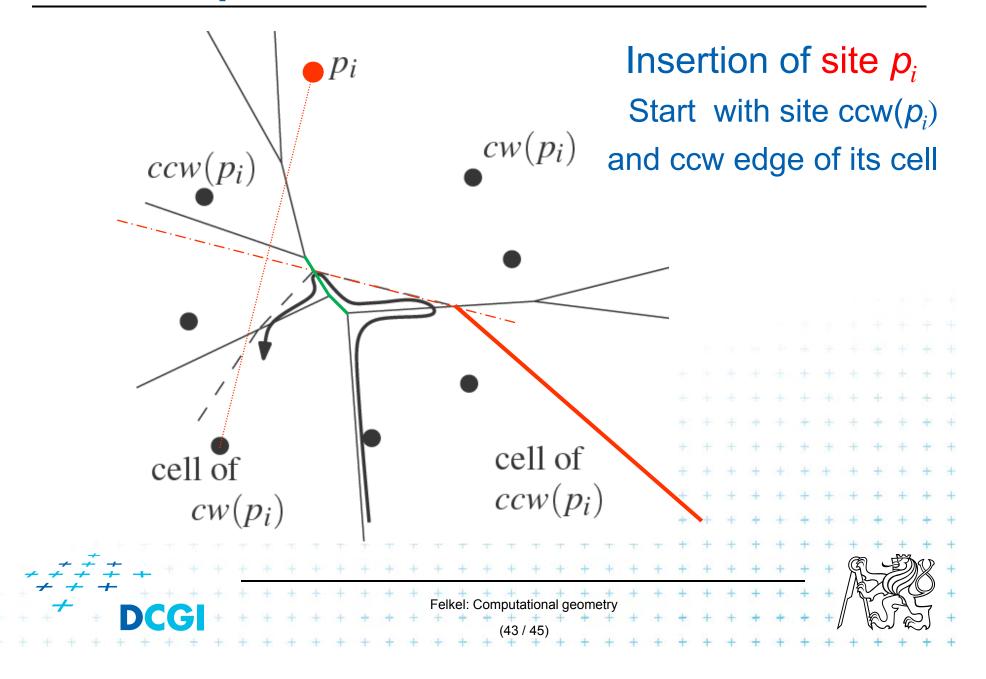

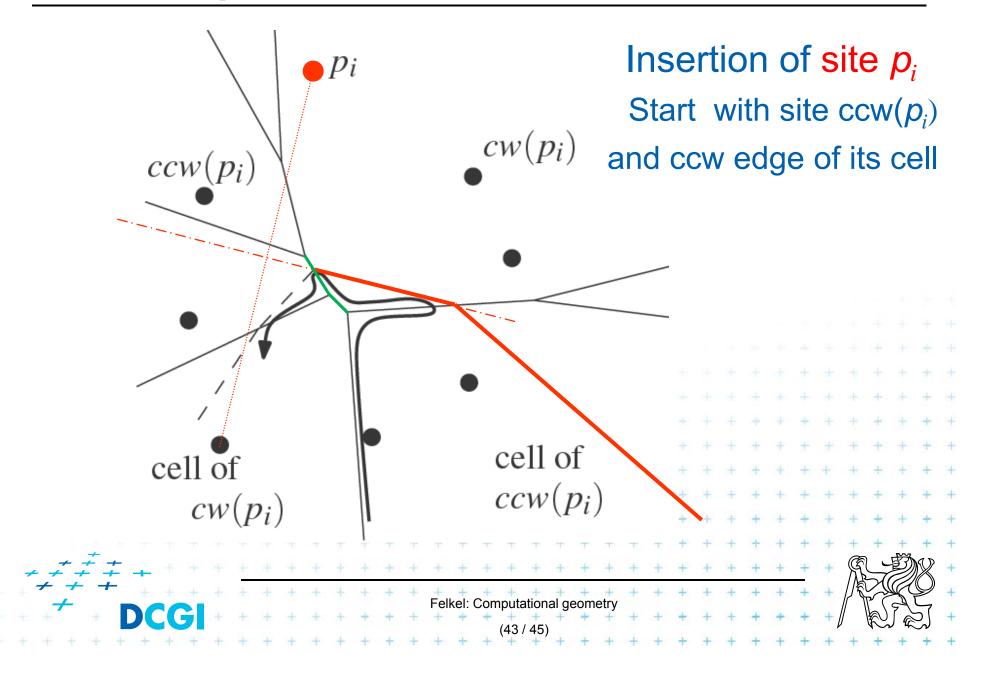

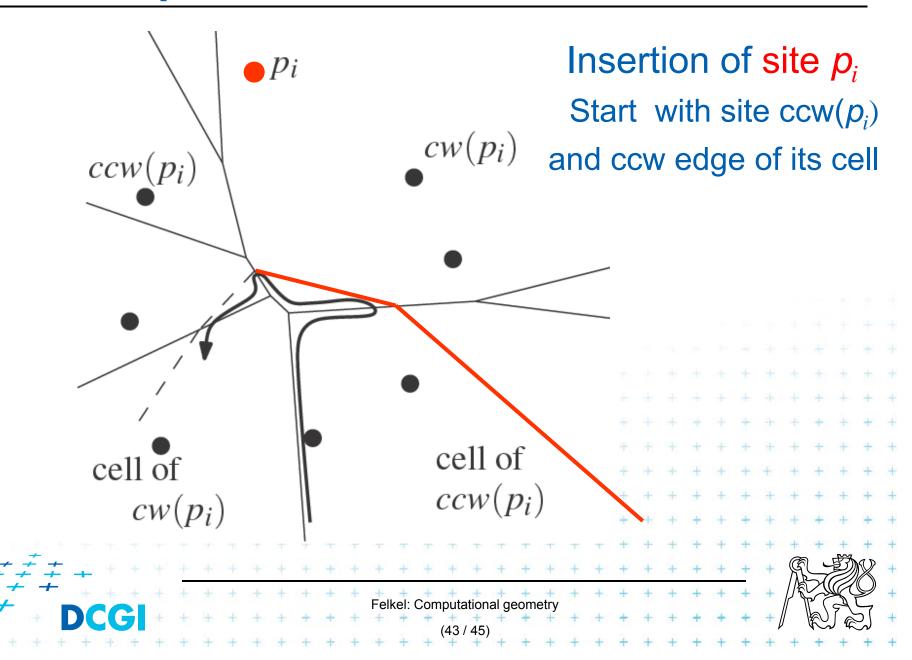

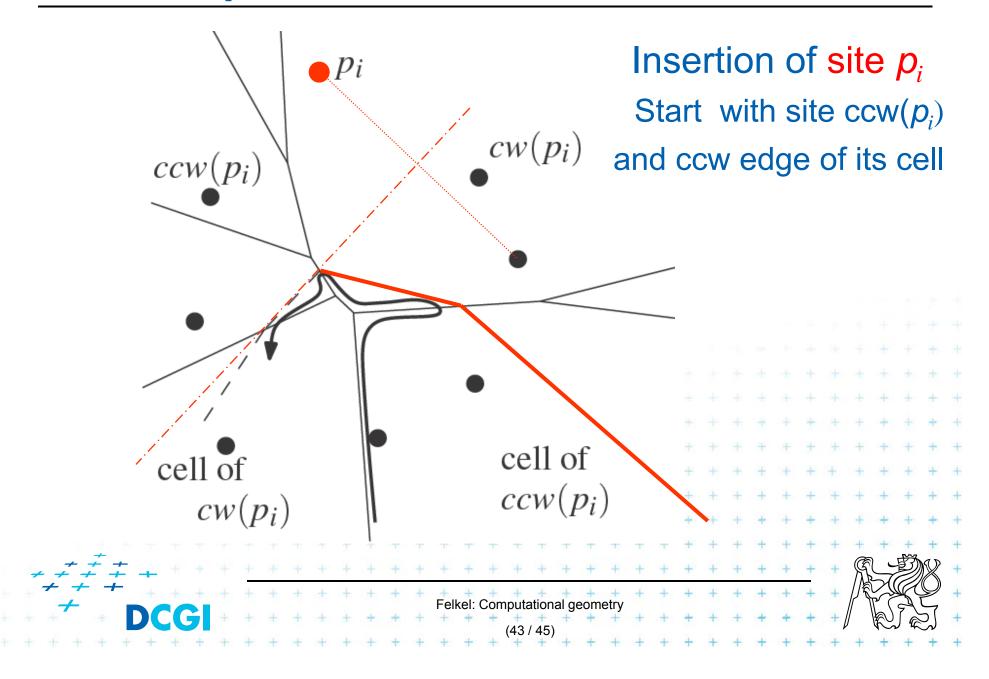

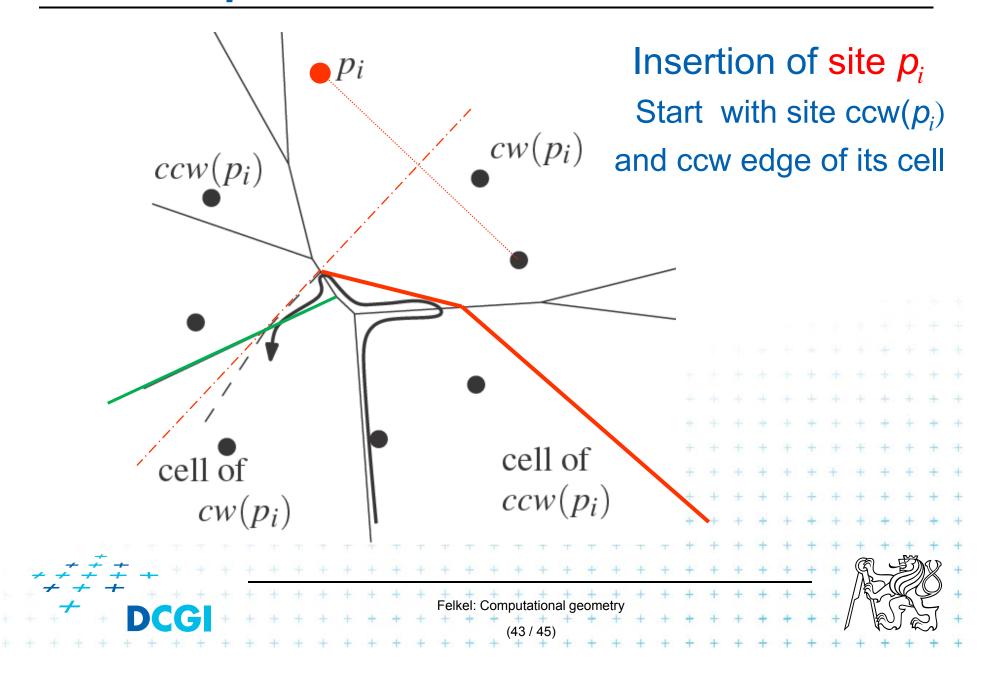

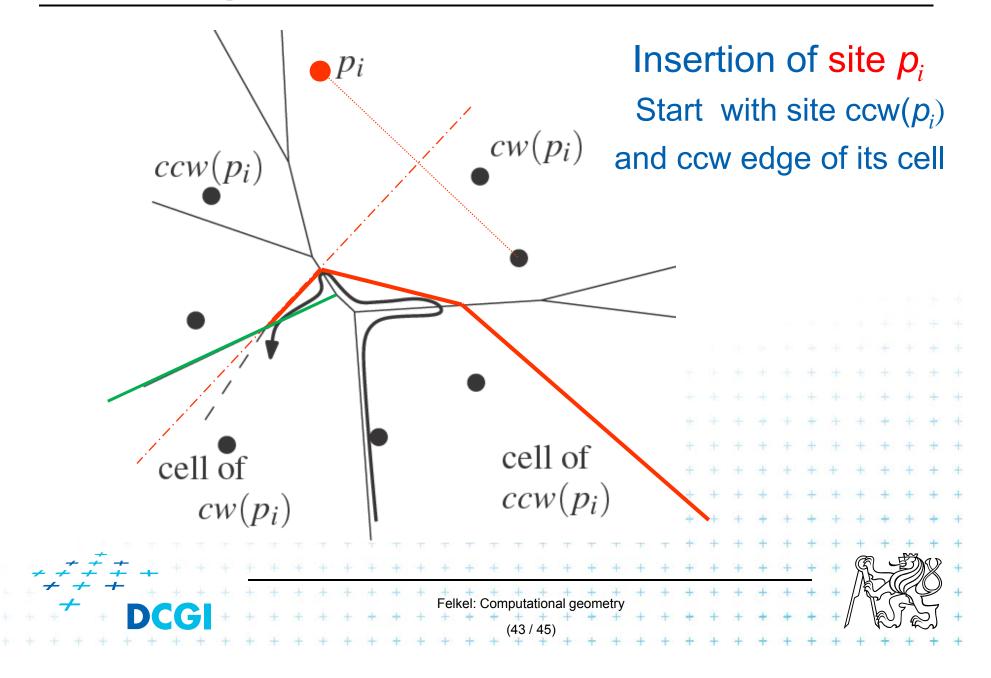

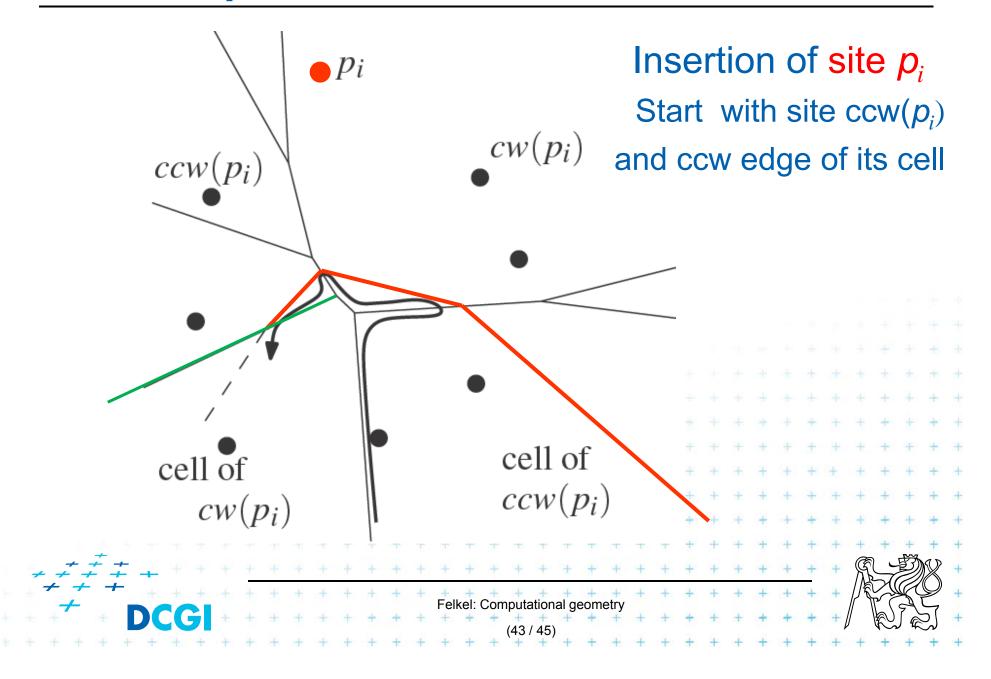

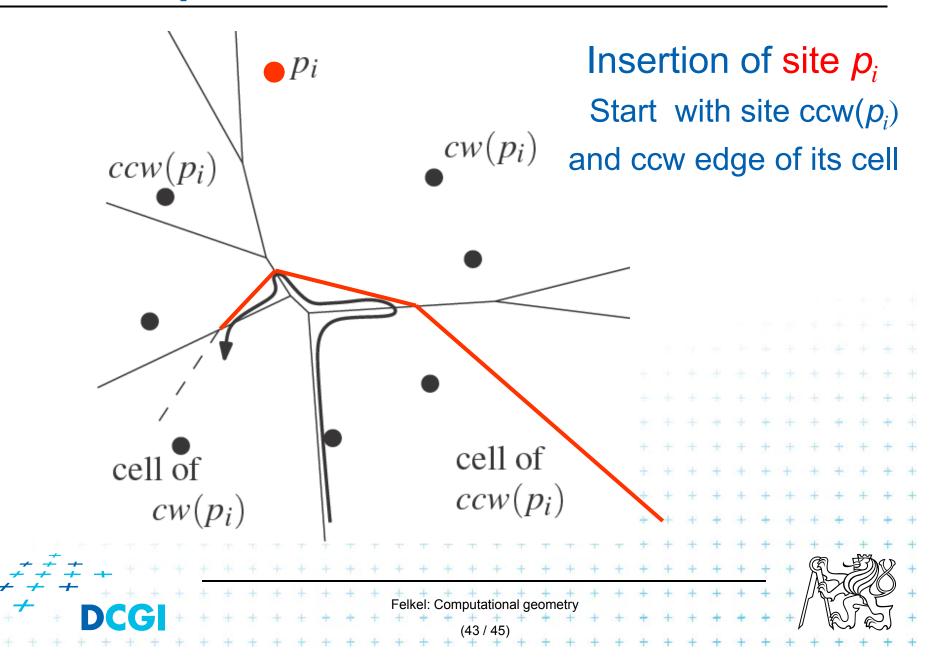

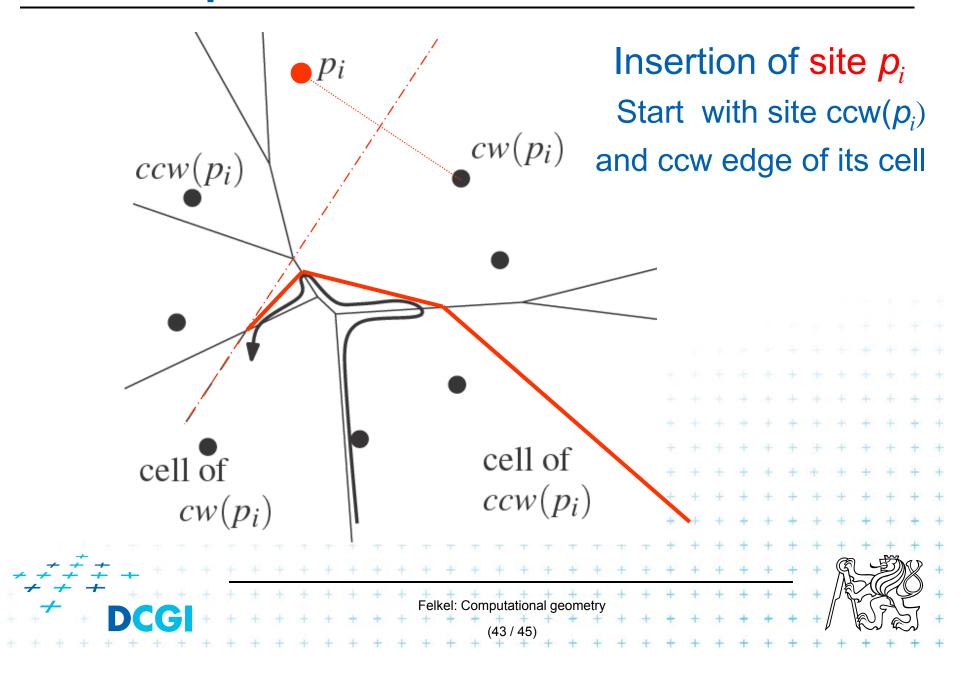

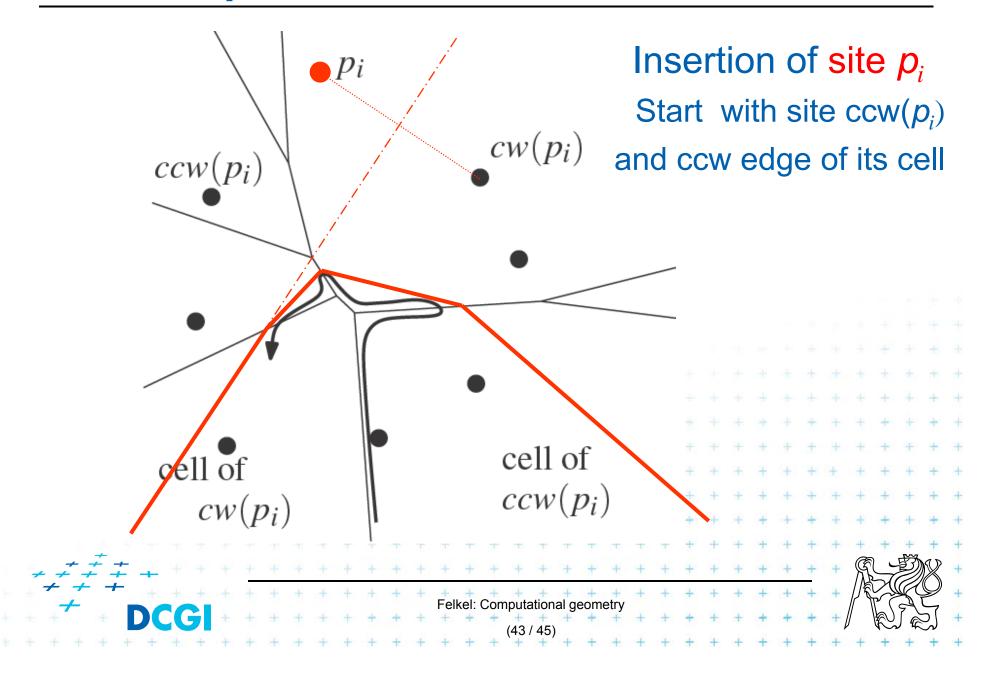

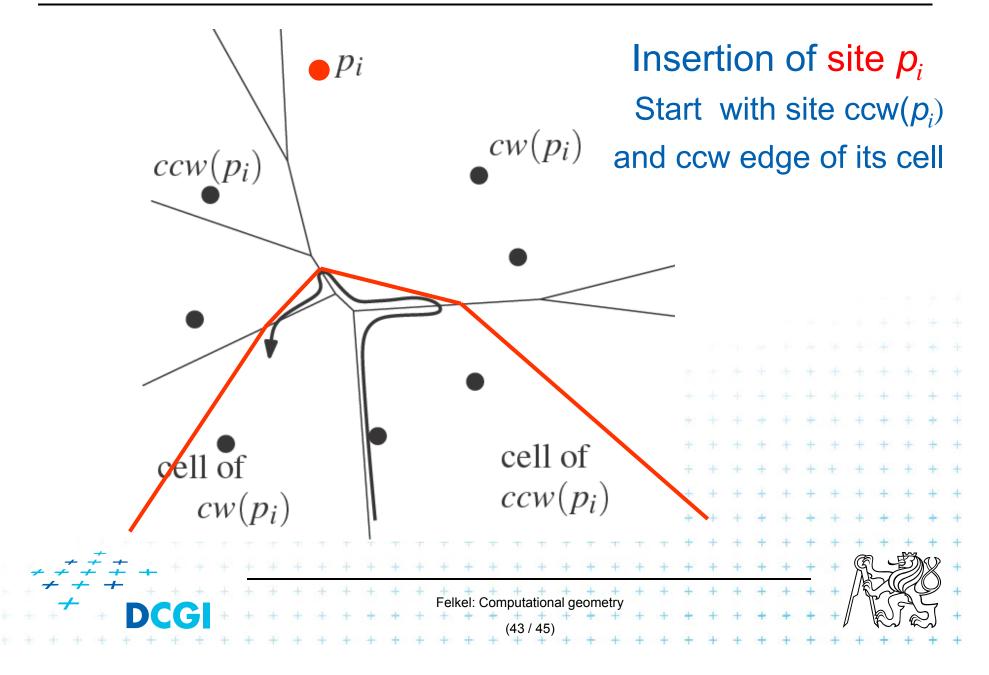

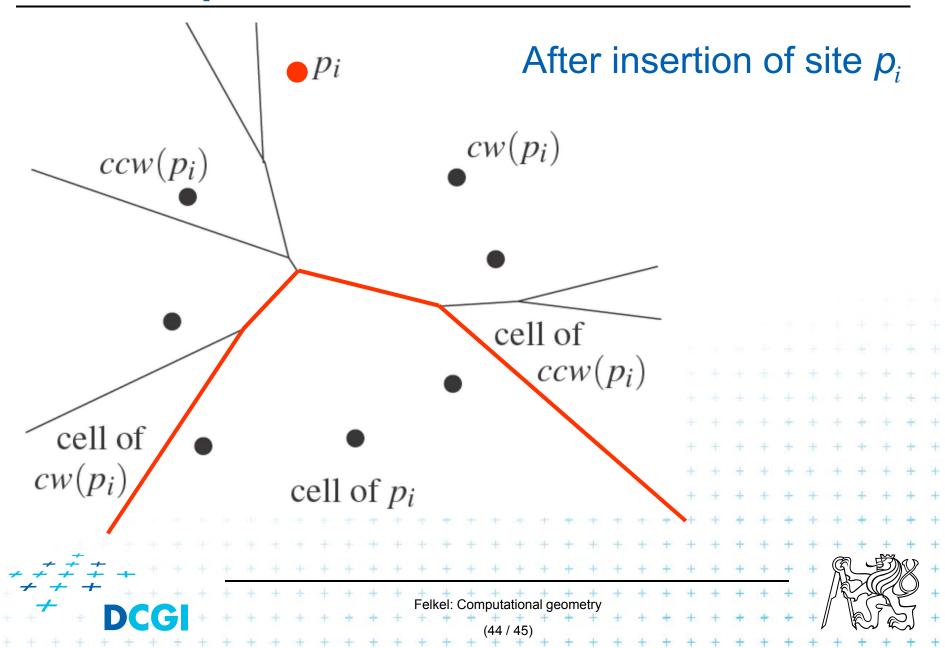

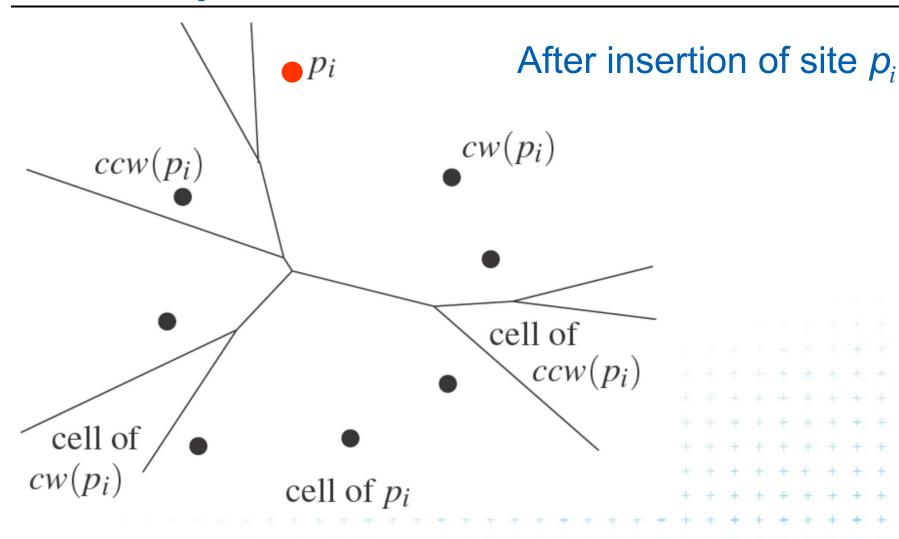

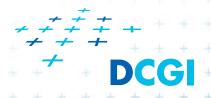

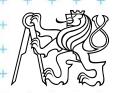

#### References

[Berg] Mark de Berg, Otfried Cheong, Marc van Kreveld, Mark Overmars: Computational Geometry: Algorithms and Applications, Springer-Verlag, 3rd rev. ed. 2008. 386 pages, 370 fig. ISBN: 978-3-540-77973-5, Chapter 7, <a href="http://www.cs.uu.nl/geobook/">http://www.cs.uu.nl/geobook/</a>
 [Preparata] Preperata, F.P., Shamos, M.I.: Computational Geometry. An Introduction. Berlin, Springer-Verlag, 1985. Chapters 5 and 6

[Reiberg] Reiberg, J: Implementierung Geometrischer Algoritmen.

Berechnung von Voronoi Diagrammen fuer Liniensegmente.

http://www.reiberg.net/project/voronoi/avortrag.ps.gz

[Nandy] Subhas C. Nandy: Voronoi Diagram – presentation. Advanced Computing and Microelectronics Unit. Indian Statistical Institute. Kolkata 700108 <a href="http://www.tcs.tifr.res.in/~igga/lectureslides/vor-July-08-2009.ppt">http://www.tcs.tifr.res.in/~igga/lectureslides/vor-July-08-2009.ppt</a>

[CGAL] <a href="http://www.cgal.org/Manual/3.1/doc\_html/cgal\_manual/Segment">http://www.cgal.org/Manual/3.1/doc\_html/cgal\_manual/Segment</a>
<a href="http://www.cgal.org/Manual/3.1/doc\_html/cgal\_manual/Segment">http://www.cgal.org/Manual/3.1/doc\_html/cgal\_manual/Segment</a>

[applets] <a href="http://www.personal.kent.edu/~rmuhamma/Compgeometry/">http://www.personal.kent.edu/~rmuhamma/Compgeometry/</a>
<a href="mailto:MyCG/Voronoi/Fortune/fortune.htm">MyCG/Voronoi/Fortune/fortune.htm</a> a <a href="http://www.liefke.com/hartmut/cis677/">http://www.personal.kent.edu/~rmuhamma/Compgeometry/</a>

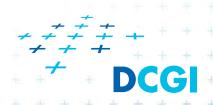

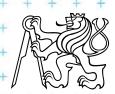